## 技術マニュ アル

## **PRINTY3**

LINE THERMAL PRINTER

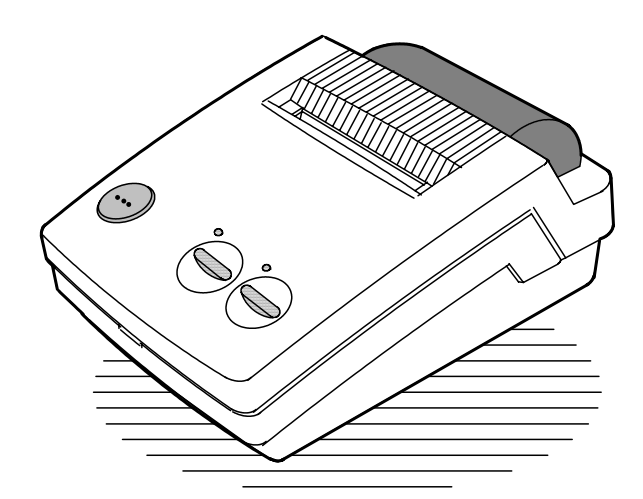

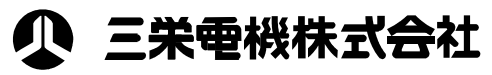

2-61-1 5 〒171-0014 TEL.03-3986-0646 FAX.03-3988-5876  $3-5-2$  10 〒532-0011 TEL.06-6309-9530 FAX.06-6309-9532 1-802 2F 〒465-0025 TEL.052-760-6500 FAX.052-760-6510

13.  $\blacksquare$ 

 $16 \times 16$   $24 \times 24$  $(JIS)$ 

コンピュータの場合  $( JAN 13/8$  CODE 39 ITF CODABAR CODE 128)

 $\circ$   $\circ$ 

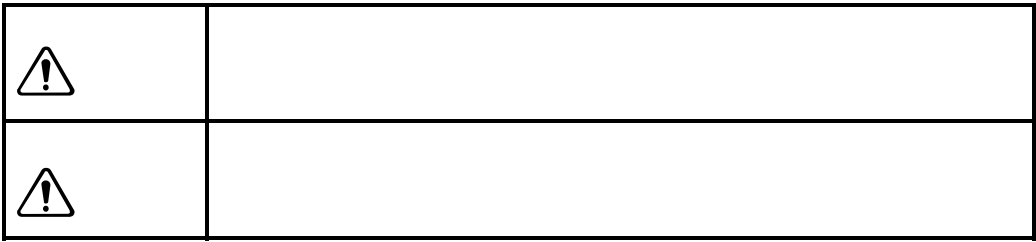

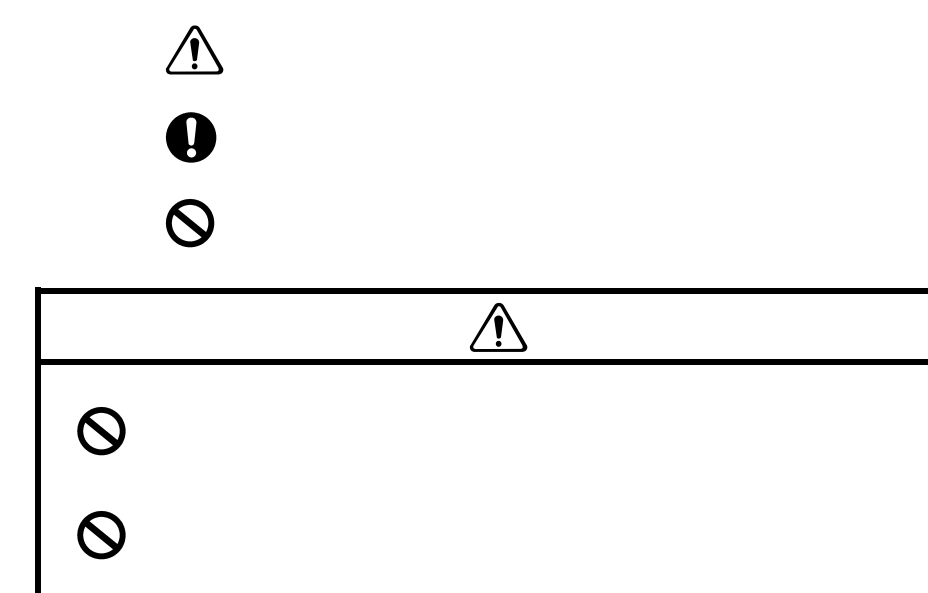

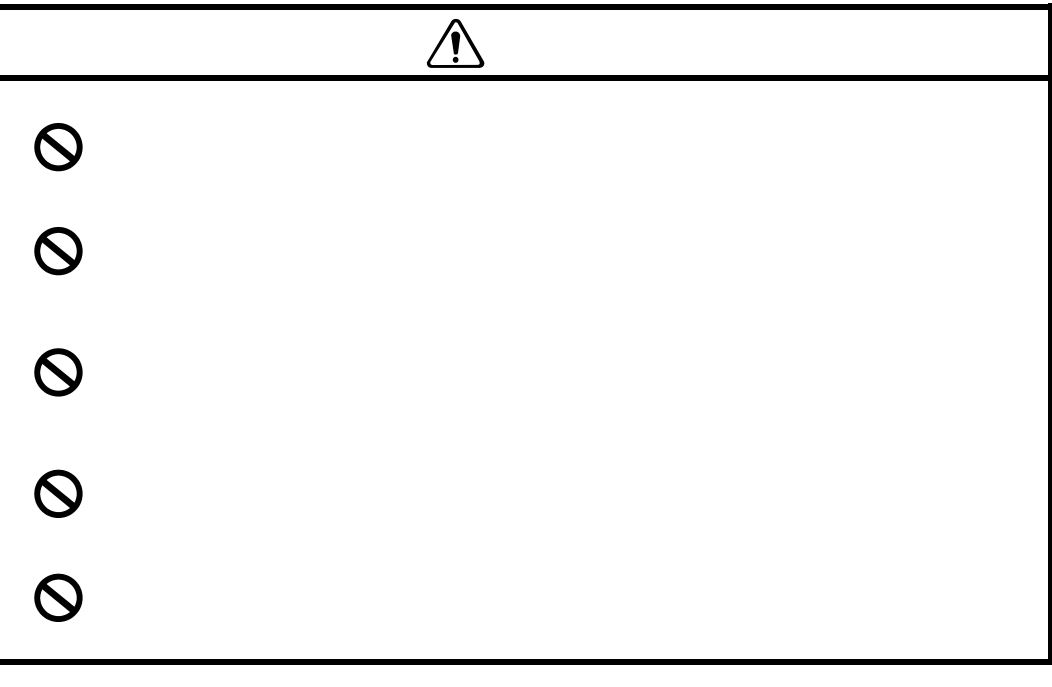

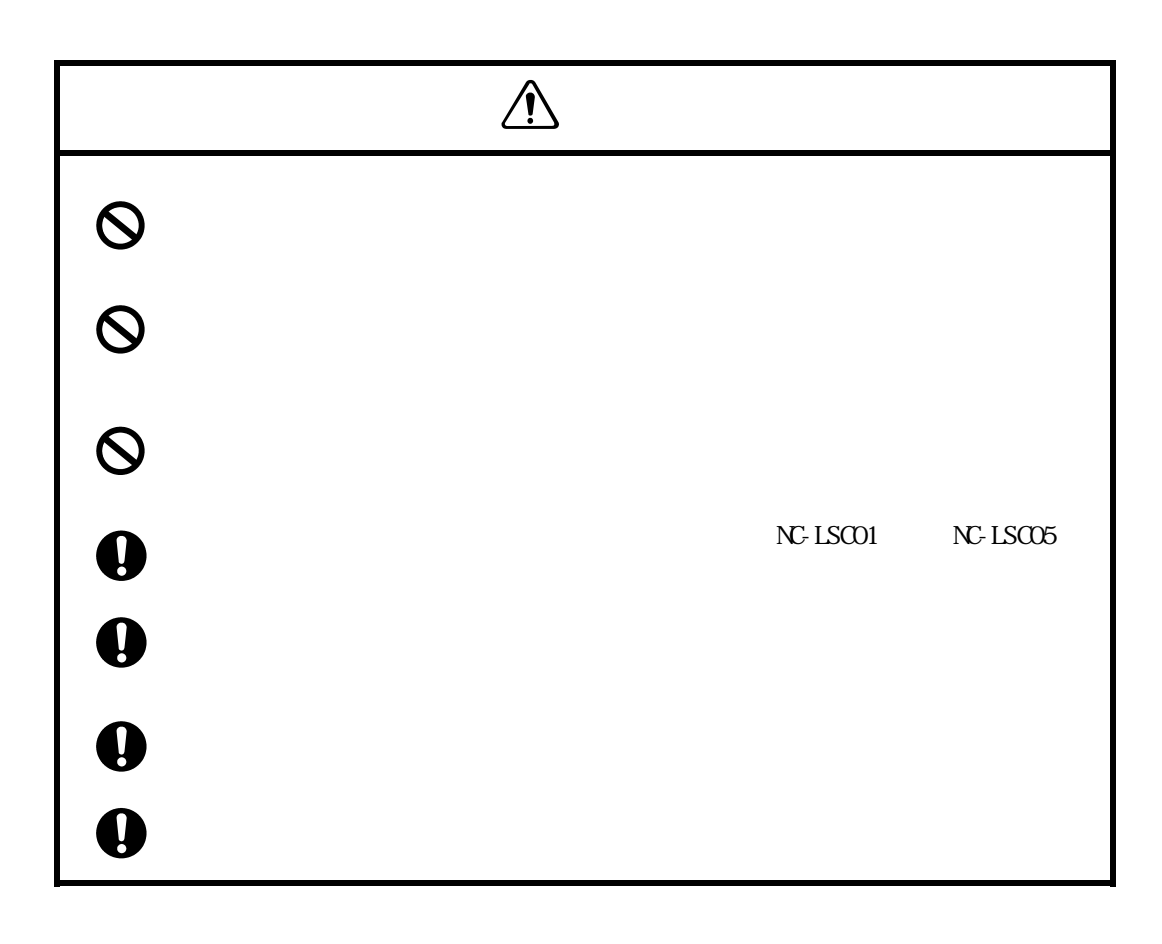

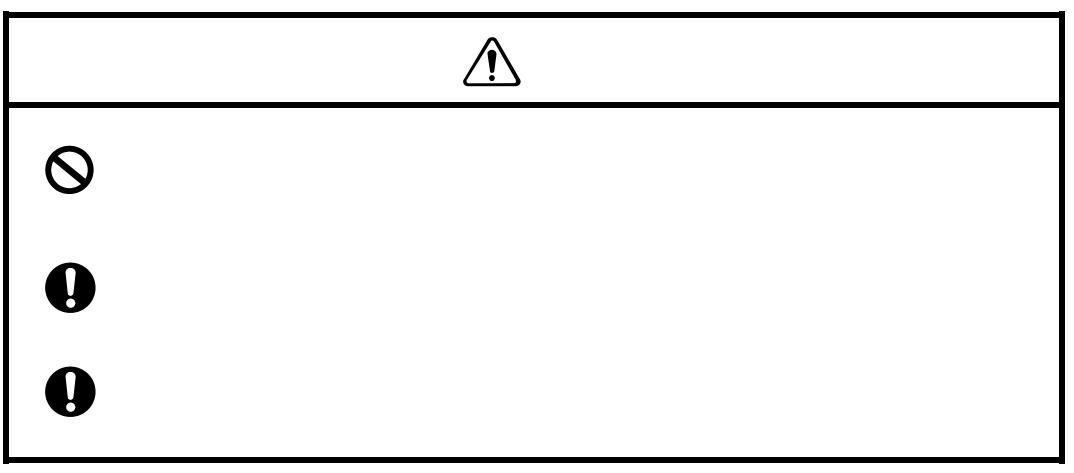

- $1)$  $2)$
- $3)$

 $4)$ 

 $5)$ 

 $\Theta$ )  $\tau$ 

 $8)$ 

9)  $\overline{9}$ 

 $1)$  $2)$  $3)$ 

 $4)$ 

 $5)$ 

 $6)$ 

 $\gamma$ 8)相対湿度が80%以上の場所。

 $9)$ 

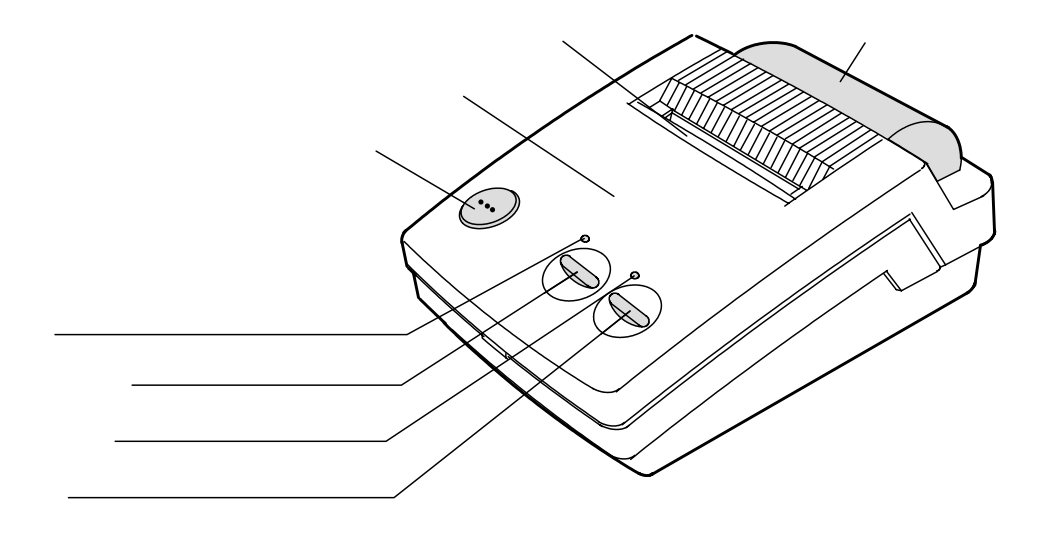

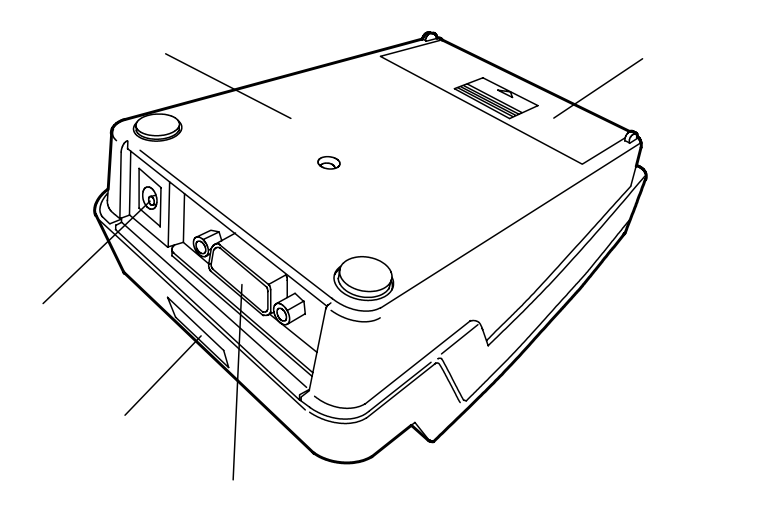

j.

 $\rm{mm}$ 

7. 2V dot lines sec 50.0mm/sec

| $16x \quad 8$<br>$16 \times 16$             | $2.0 \times 1.0$ mm<br>$20 \times 20$ mm |  |
|---------------------------------------------|------------------------------------------|--|
| $24 \times 12$ $30 \times 1.5$ mm<br>24x 24 | $30 \times 30$ mm                        |  |

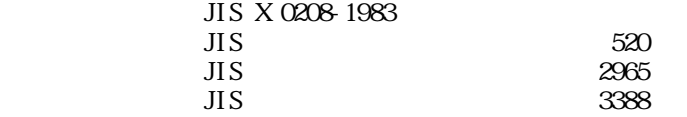

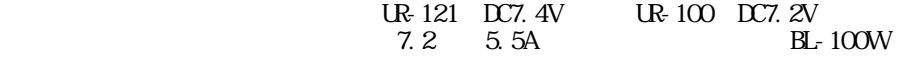

 $nA$ 

106 (W $\times$  76.6 (H $\times$  173 (D)(mm)

 $\mathbf g$ 

 $nm_1$  $nm<sub>1</sub>$ 

 $\rm{mm}$ nm<sub>1</sub>  $rmm$  $rm$ 

 $R$ H

 $R$ H

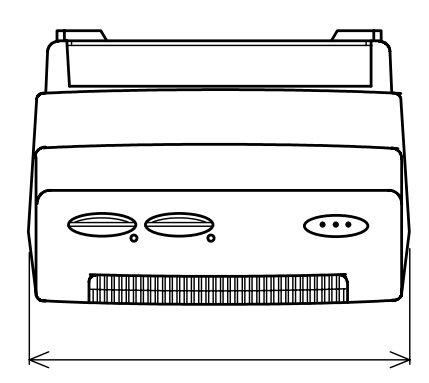

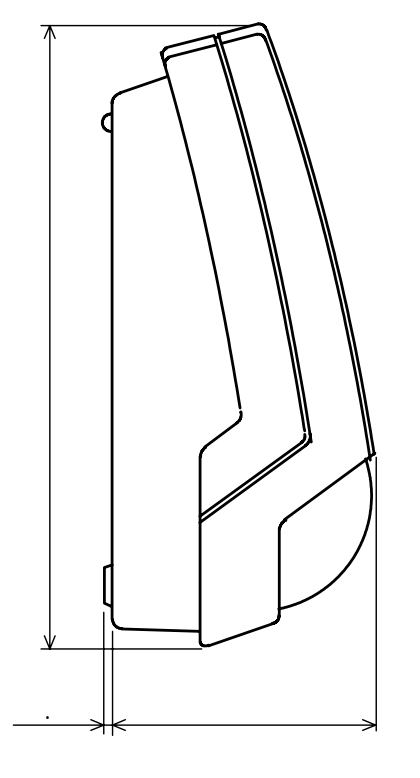

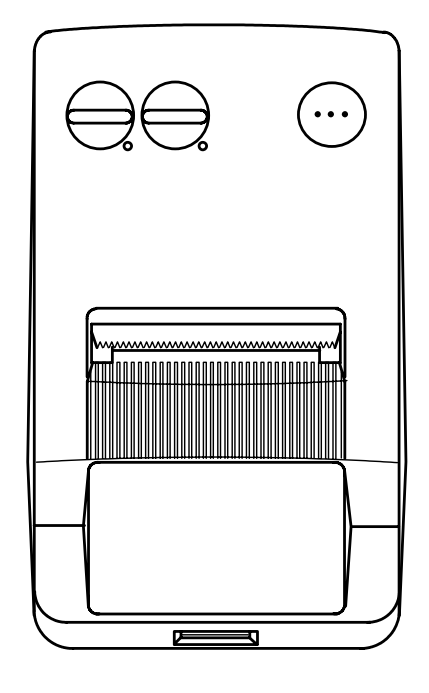

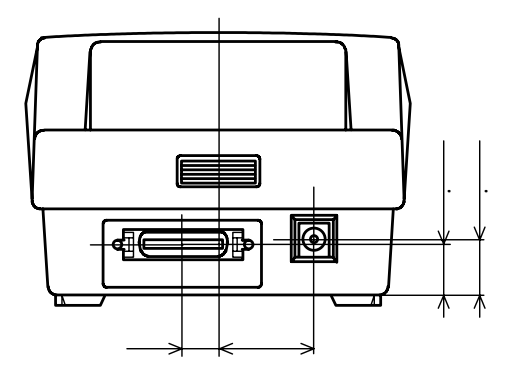

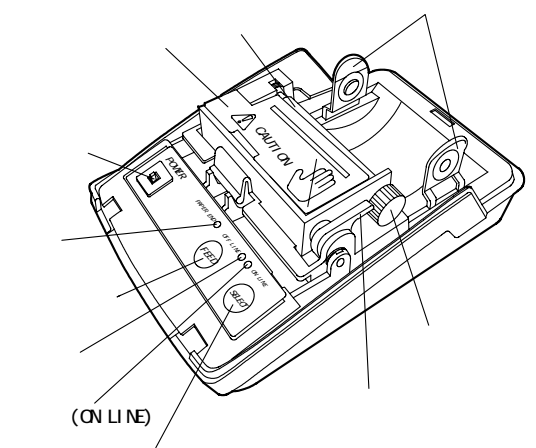

(OFF LINE)

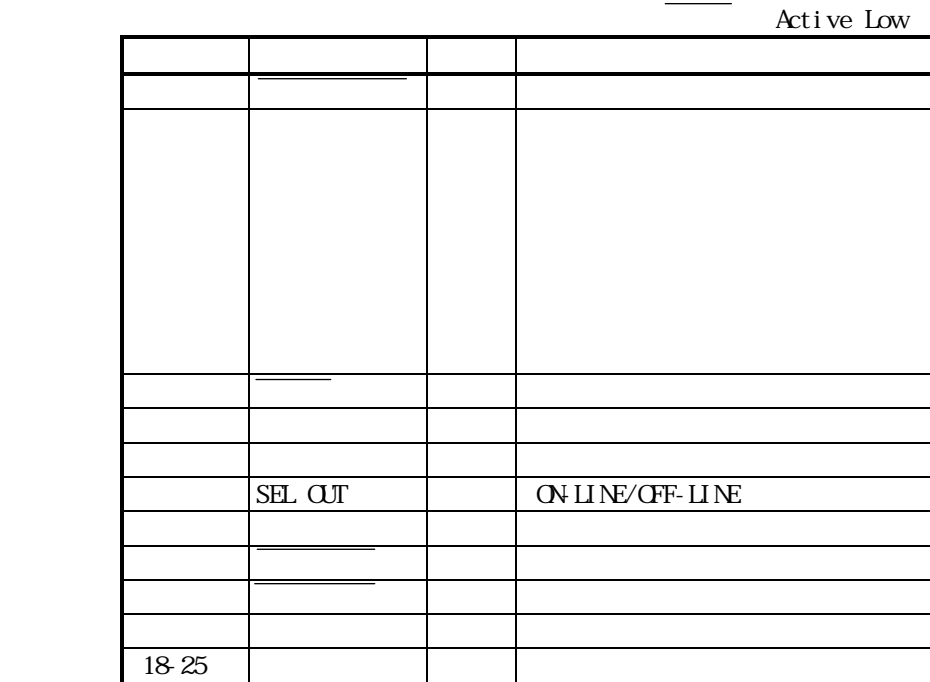

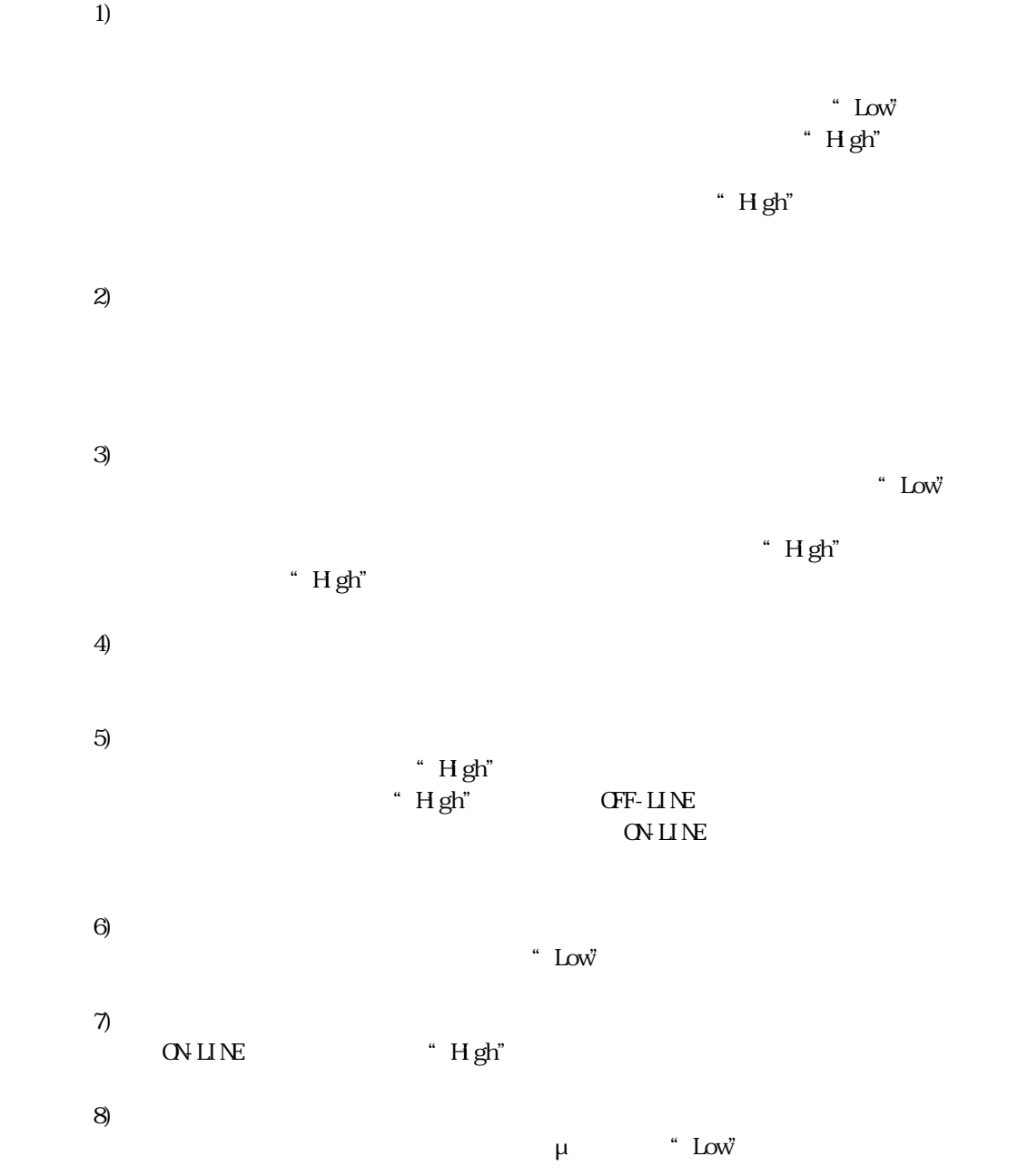

 $3.03$ 

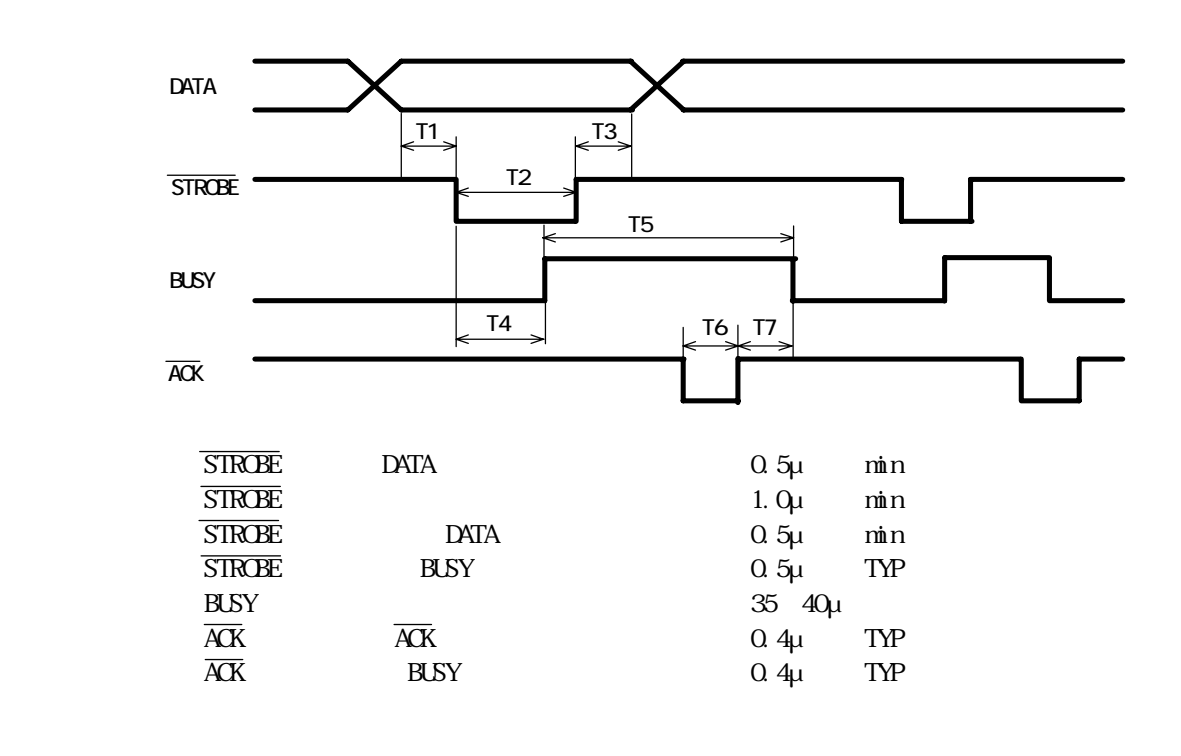

STROBE 'HIGH' BUSY

 $\overline{\text{STROE}}$  'LOW BUSY 'HIGH

1)

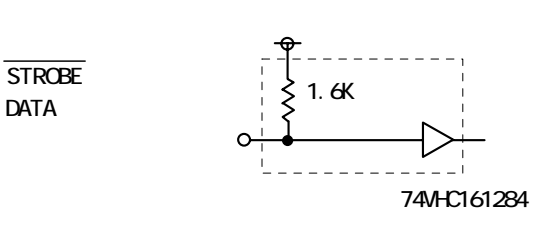

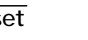

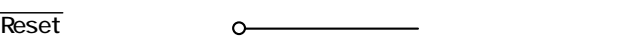

2)

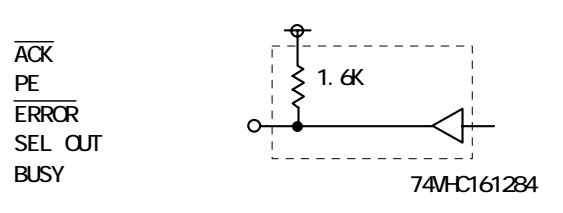

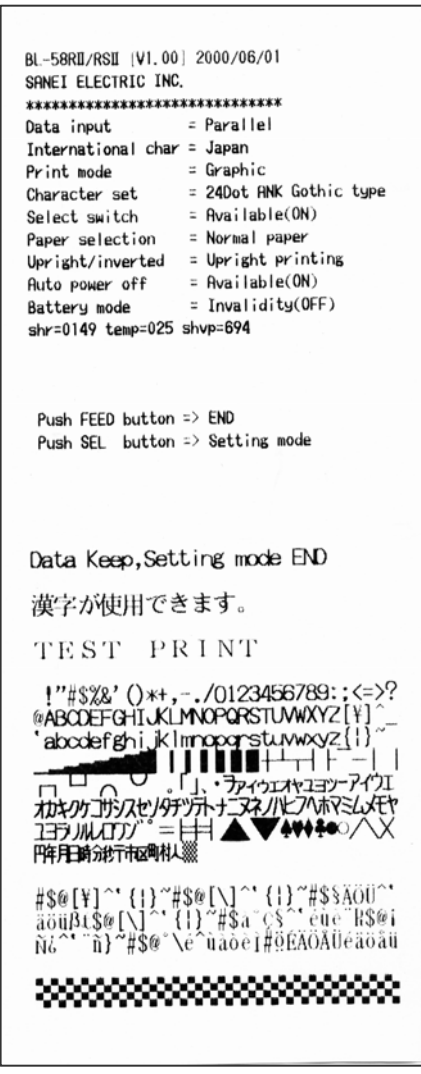

1. **OFF**  $2.$  $[$  HEX  $D\Lambda P]$  $3.$ 

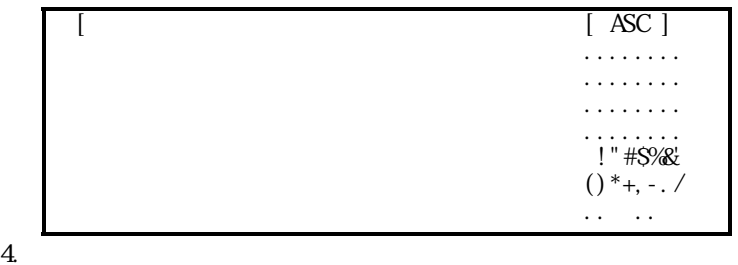

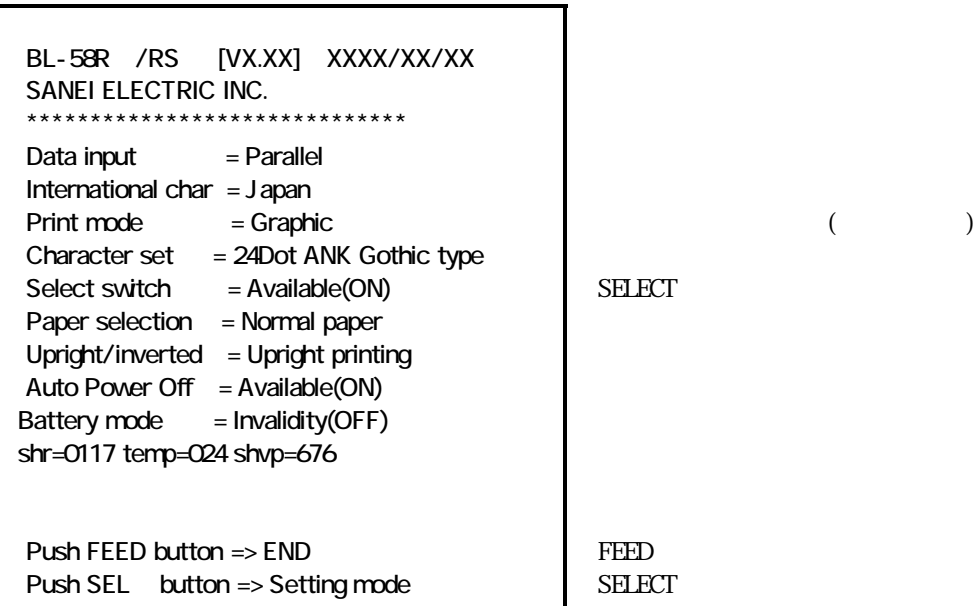

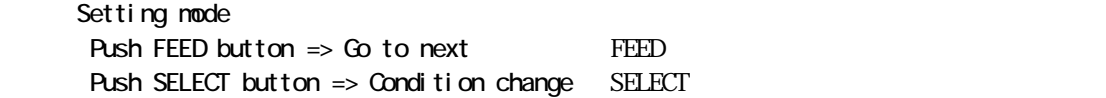

印が工場出荷時の設定です。

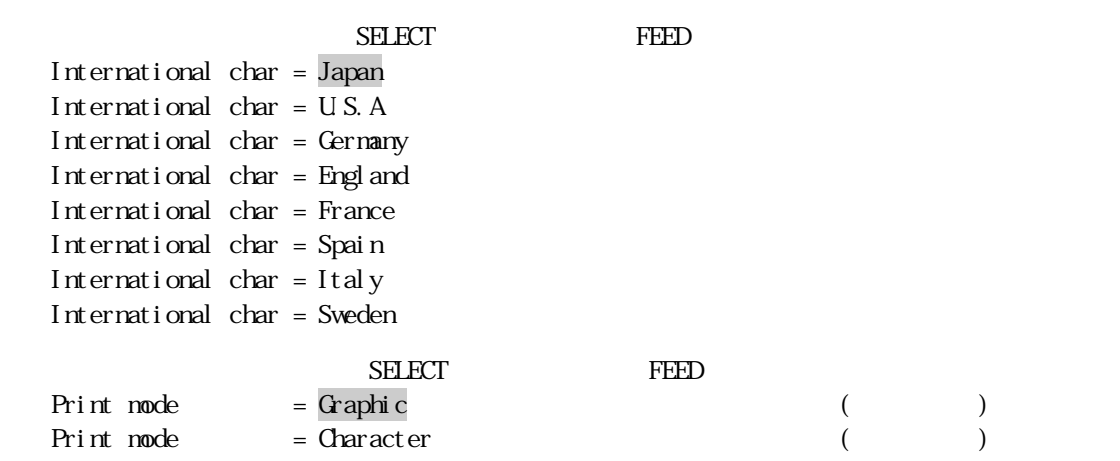

 $($ 

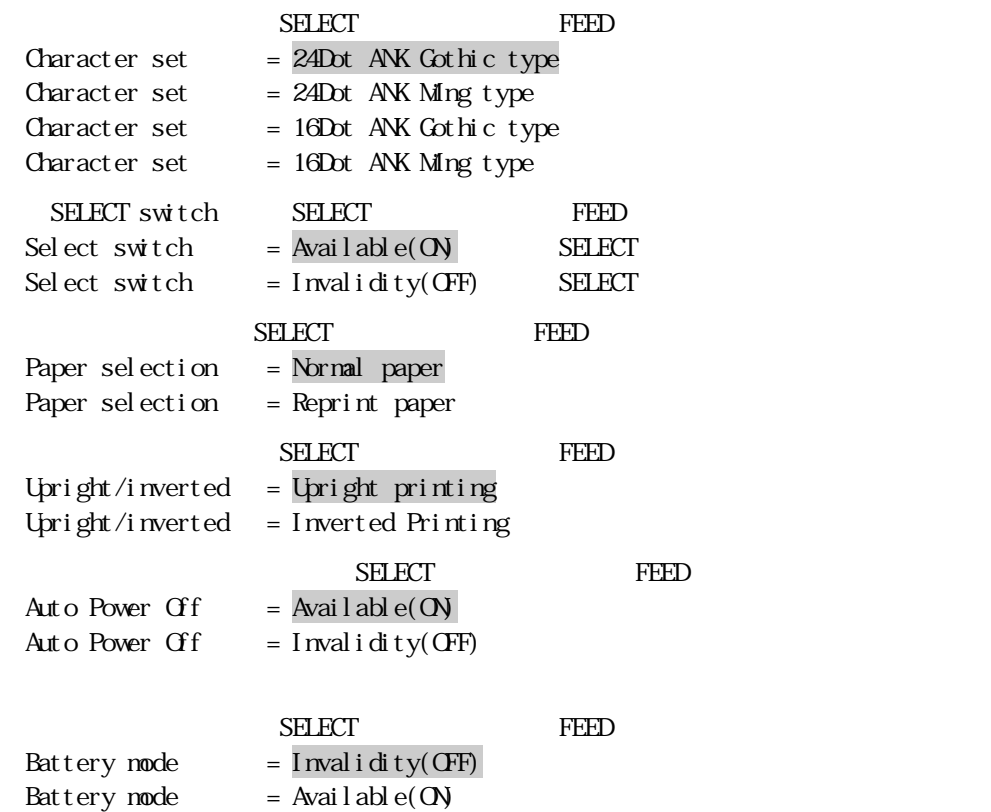

Data Keeping, Setting mode END !!

 $\text{ESC+}$ "S" + $\text{ronsw1}$ + $\text{ronsw2}$ 

 0120 028 600  $Vp$  600 = 6.00V  $028 = 28$  $0120 = 120$ 

 $\overline{10}$ 

 $\frac{1}{2}$ 

 $H$   $\alpha$ 

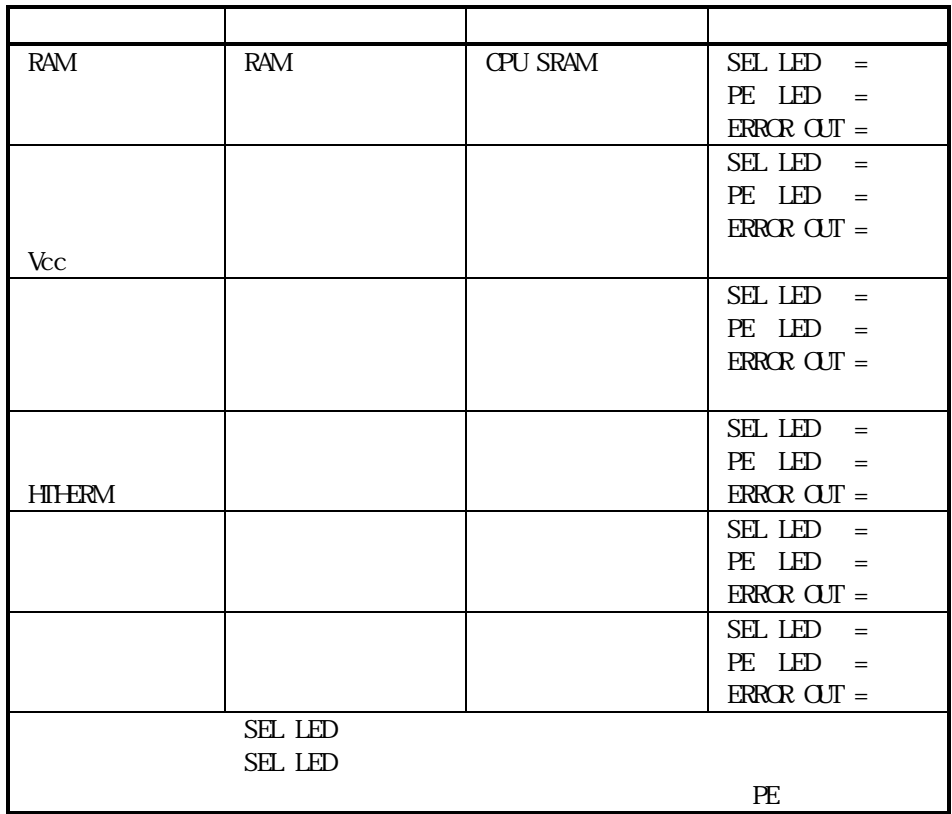

Ⅳ-10.サーマルヘッドの制御

BL-5884 64 6

 $(DST1~6)$ 

 $(1)$ 

 $(D2+$ " %" +n) 8 256

 $128$  3-5-1. 128

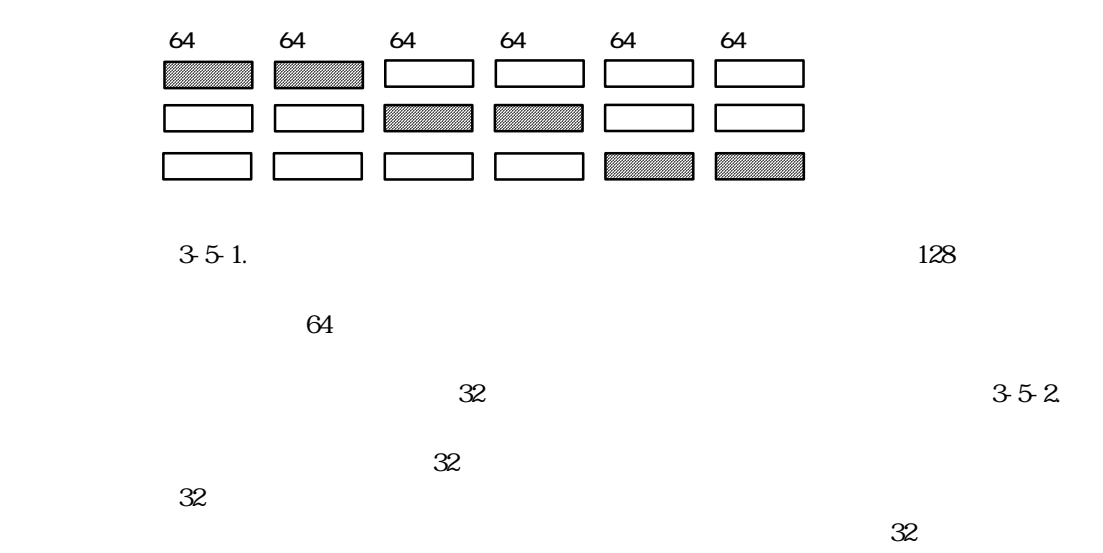

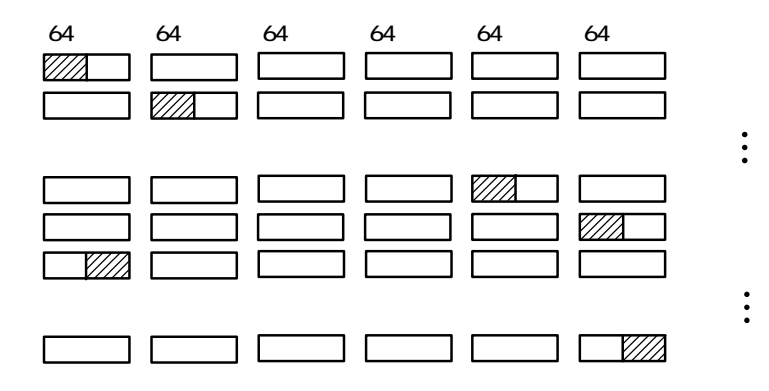

 $3-5-2$ 

 $\sim$  32

 $(2)$ 

" $>$ "+n)

 $\overline{CD2}$ 

 $64$ 

 $3-5-1$ .

 $3-5-1.$ 

 $3-5-1.$   $\times$ 

 $3-5-1$ .

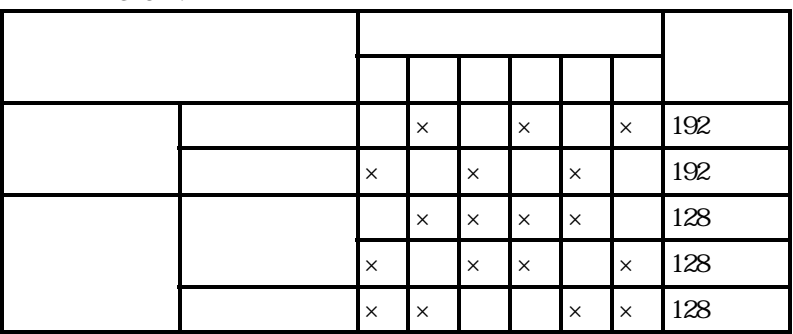

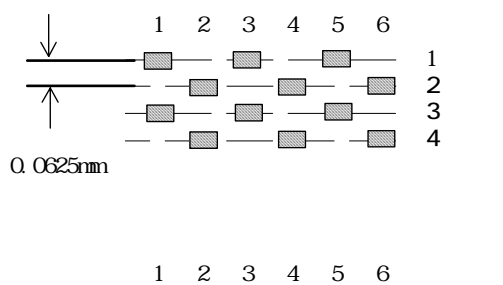

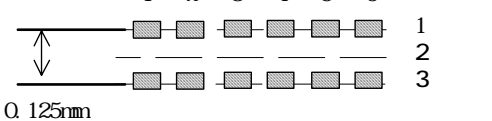

**11** 

 容量( 解放の可否  $\mathcal{A}$  , and  $\mathcal{A}$  , and  $\mathcal{A}$  $\overline{\phantom{a}}$  $2936$ 

 $\mathcal{L}_{\mathcal{B}}$ 

Ⅳ-12.バーコード印字

Ⅳ-13.オートパワーオフ

OFF-LINE

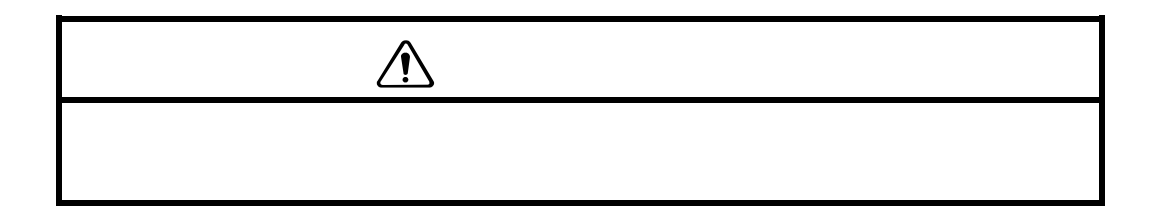

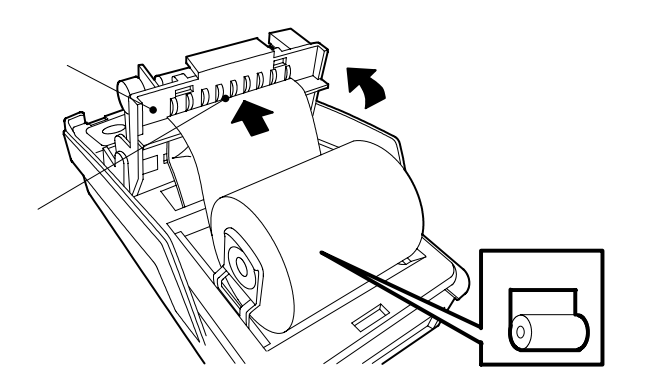

 $\mathbf{D}$ 

<u>22 and 22</u>

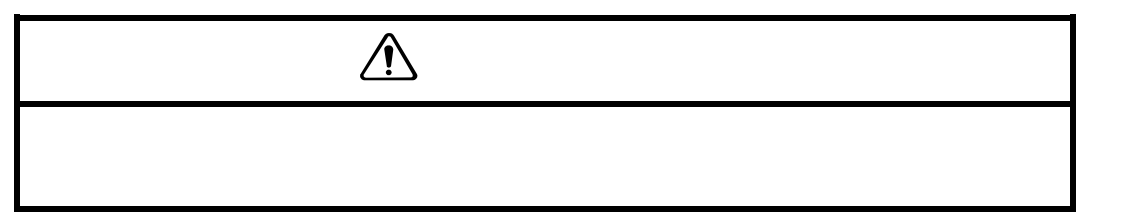

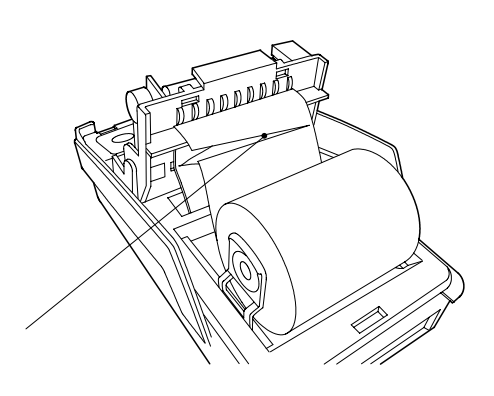

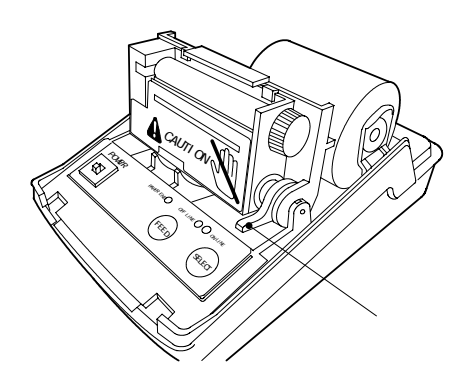

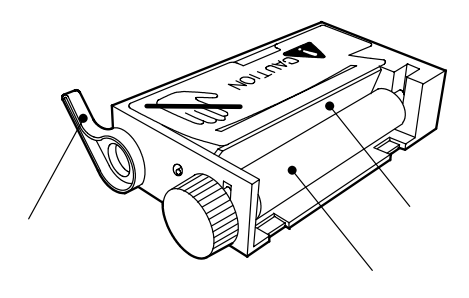

a contract  $\alpha$  contract  $\alpha$  be the contract of  $\alpha$ 

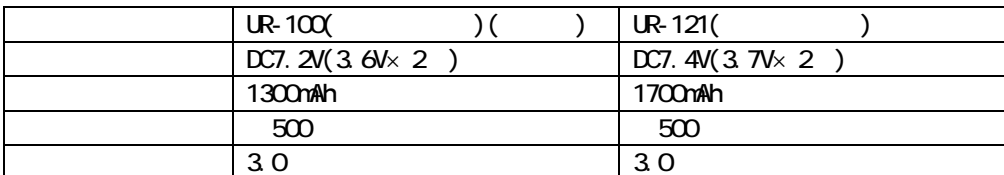

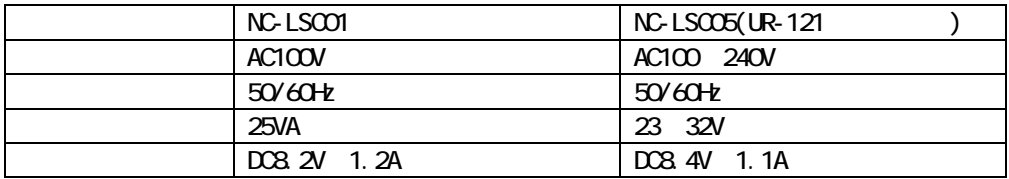

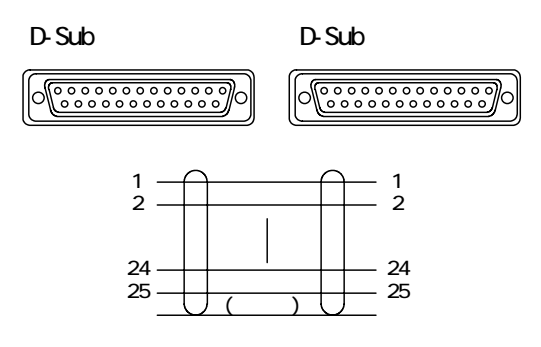

 $JIS$   $(ESC+'K')$   $(ESC+'H)$  $JIS$  100 CONSOLE,,,,1 MS-DOS (CRASCAL) (RRN)  $(PRINI.SYS)$  JIS  $JIS$  $\begin{array}{lll} \mbox{(CO)} & \text{ 'ESO 3 ( <1B\!>\!H\!\! -\!\!2\!2\!>\!H\!\! -\!\!33\!>\!H\!\! )} \end{array}$  $N$ BBASIC( $N$ S-DOS)  $\sim$  1A>H

 $M-S$  $\mathbf{M}$ - $\mathbf{D}\mathbf{S}$   $\mathbf{S}$   $\mathbf{S}$   $\mathbf{S}$  $<\!\!81$ >H < $\!\!9F$ >H < $\!\!9F$ >H < $\!\!$ ED>H < $\!\!$ FF>H  $N88B4SI C(N$-DOS)$  LPRINT

 $" - O2"$ 

[サンプルコーディング] N88BASIC(MS-DOS版)で記述した動作プログ

 $\begin{array}{ccccccc} \times & & \rightarrow & \mathbb{H} & & \times & \rightarrow & \mathbb{D} \end{array}$ 

 $*$  MS-DOS

\* N88BASIC

 $\text{ESC}$  FF

 $\mathbb{F}_{\mathbb{F}}$  and  $\mathbb{F}_{\mathbb{F}}$  and  $\mathbb{F}_{\mathbb{F}}$  and  $\mathbb{F}_{\mathbb{F}}$  and  $\mathbb{F}_{\mathbb{F}}$  and  $\mathbb{F}_{\mathbb{F}}$  and  $\mathbb{F}_{\mathbb{F}}$  and  $\mathbb{F}_{\mathbb{F}}$  and  $\mathbb{F}_{\mathbb{F}}$  and  $\mathbb{F}_{\mathbb{F}}$  and  $\mathbb{F}_{\mathbb{F}}$  and  $\mathbb{F}_{\mathbb{F$ 

 $\,$  " ABCDEF" <LF>  $\,$ " ABCDEF" " ABCDEF"

 $\mathop{\mathrm{ESC}}$  L

 $\text{PSC FF}$ 

 $\overline{\text{FF}}$  $\text{PSC 1}$ 

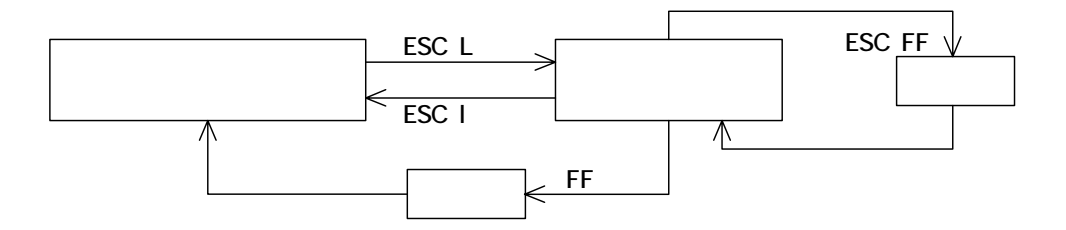

RAMに印字イメージを出力するときの回転方向は90°単位で指定することができま

サーマルヘッドを固定分割で駆動する場合は ヘッドブロックごとに上下に0.0625mm

 $\ddot{\text{o}}$ 

(即ち左90゚、右90゚のときはページの縦サイズに合わせる必要があります。)バーコー

③文字列は文字の横方向について端まで来たら自動的に改行します。(即ち左90゚、右90゚

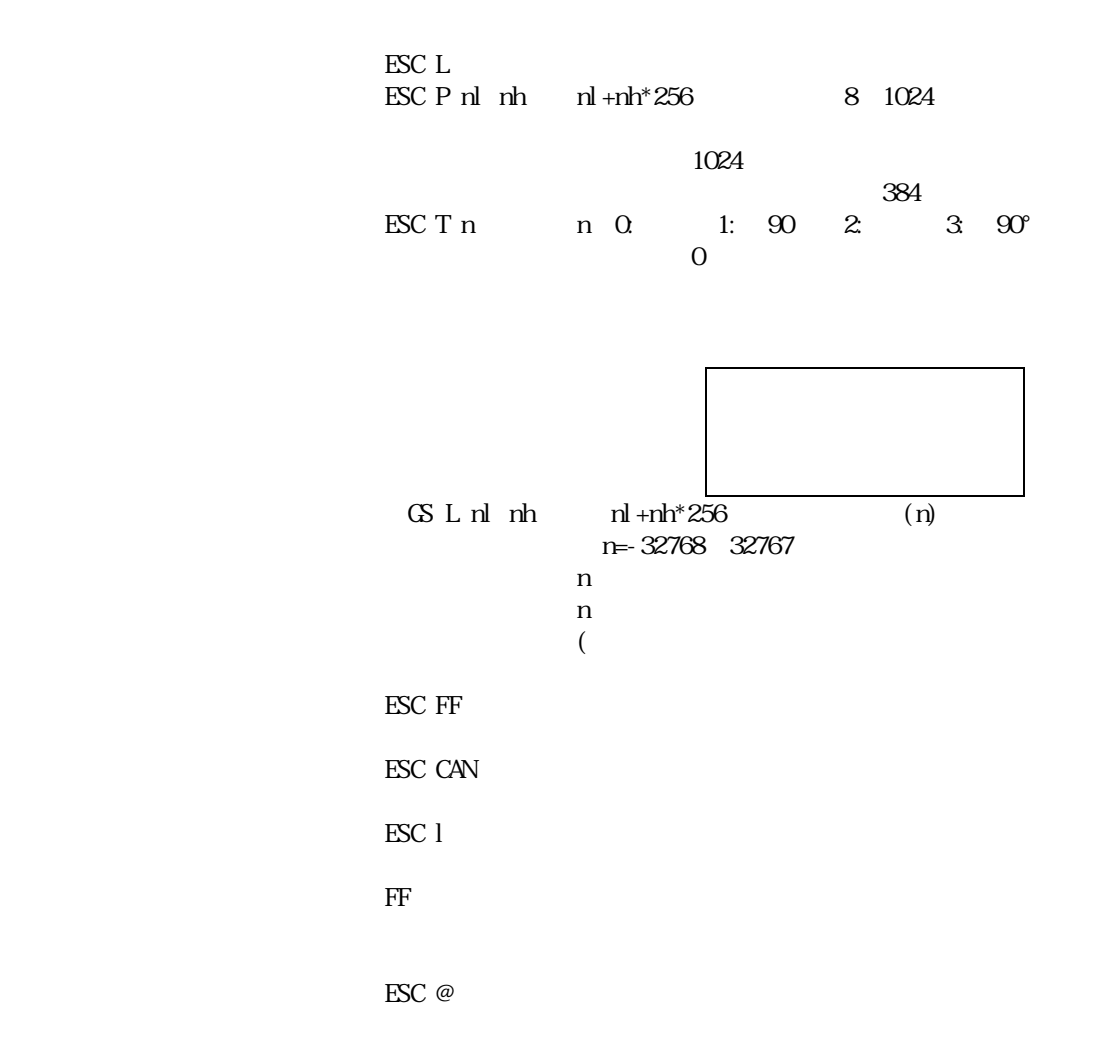

 $30<sup>o</sup>$ 

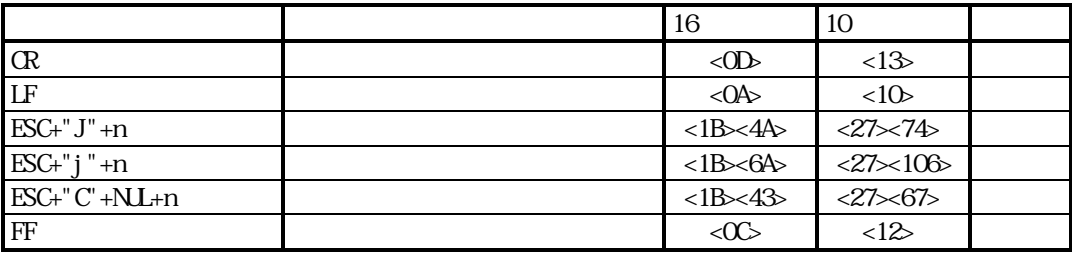

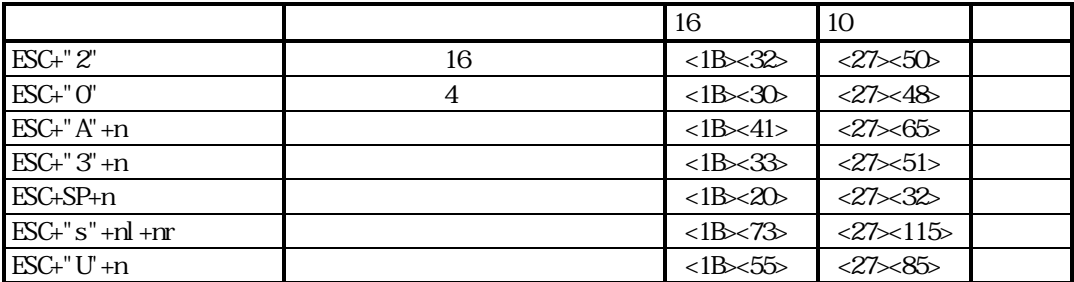

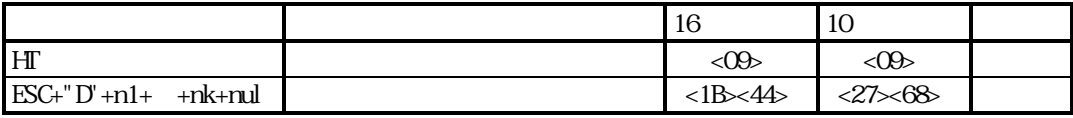

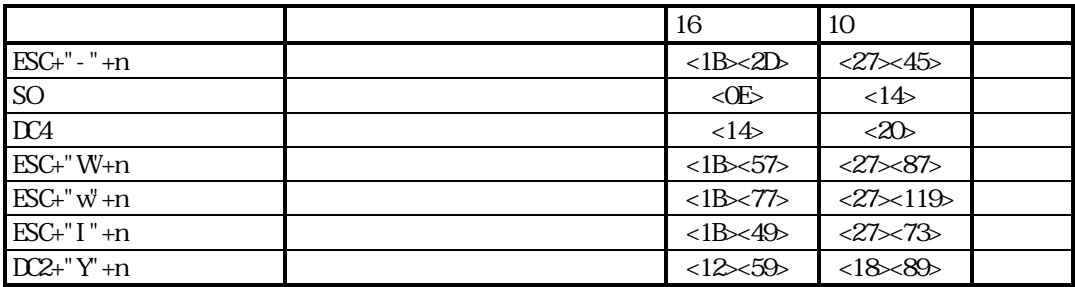

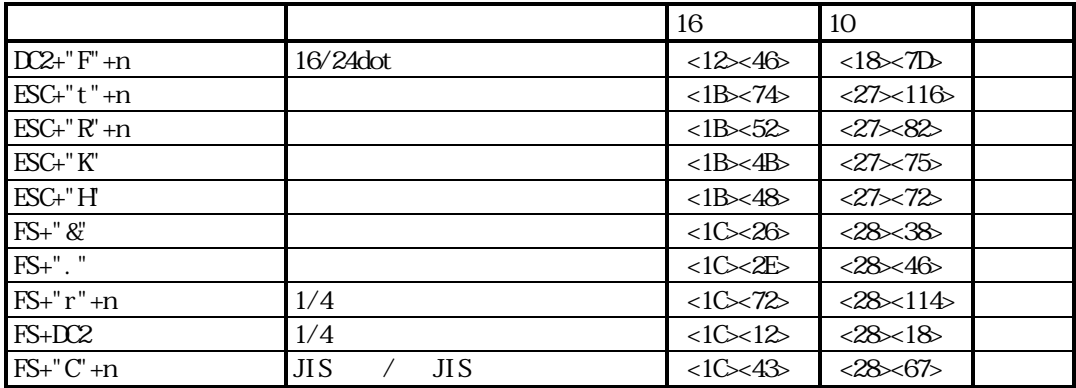

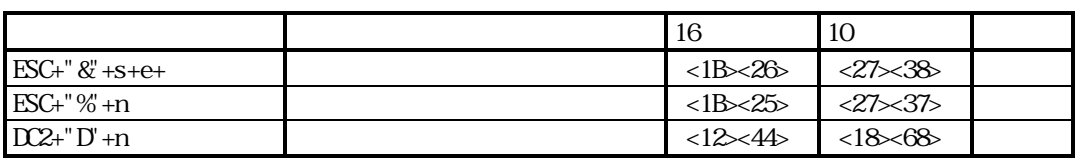

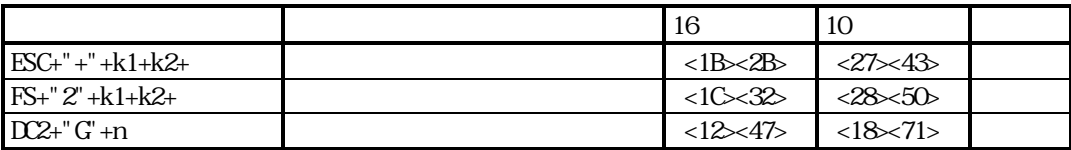

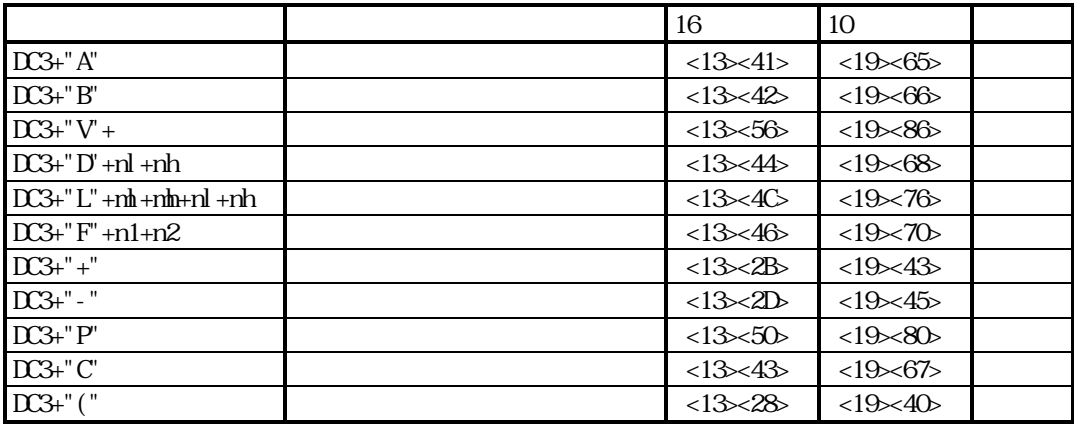

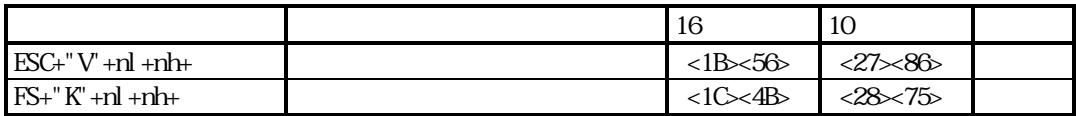

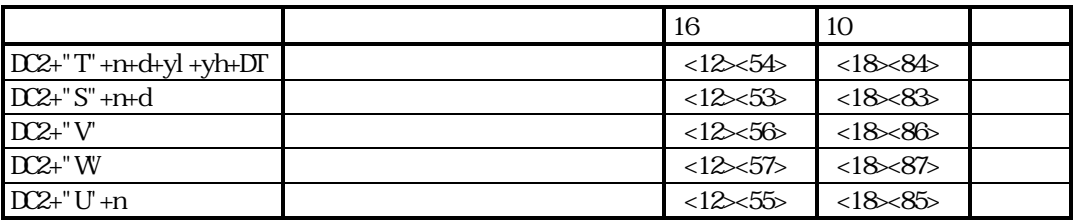

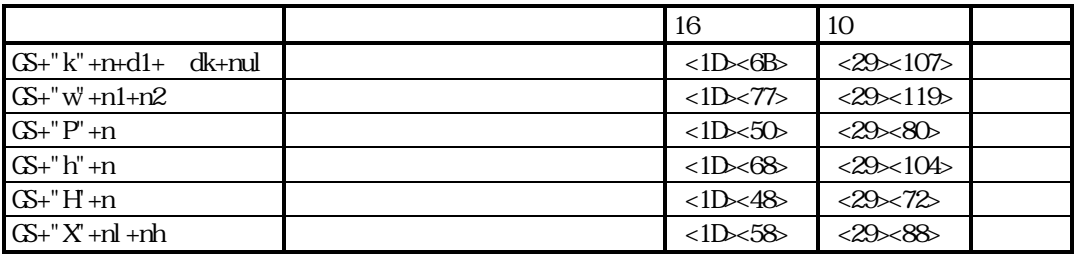

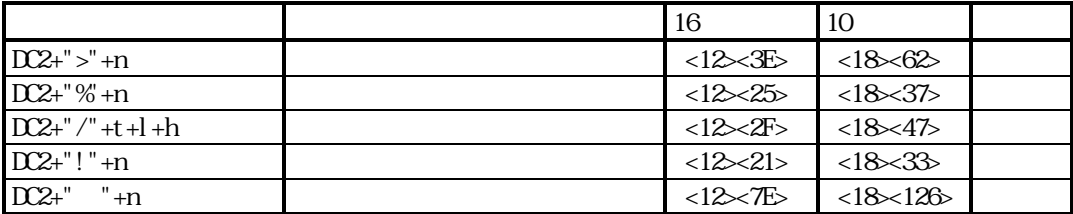

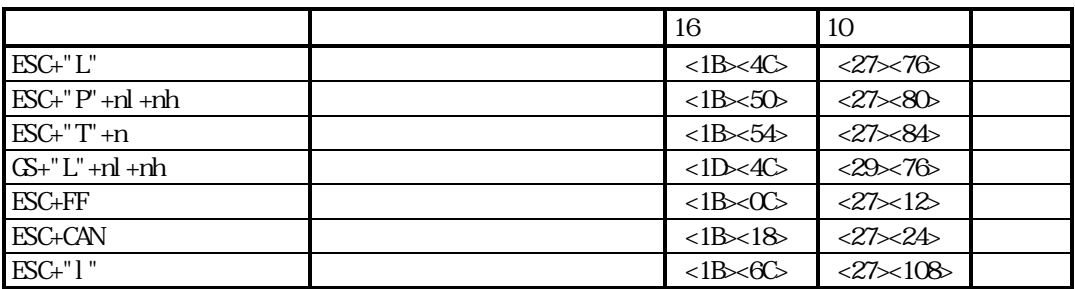

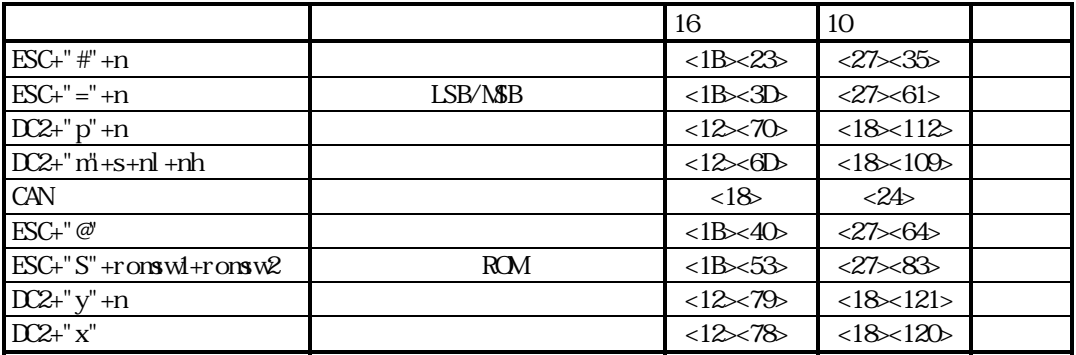
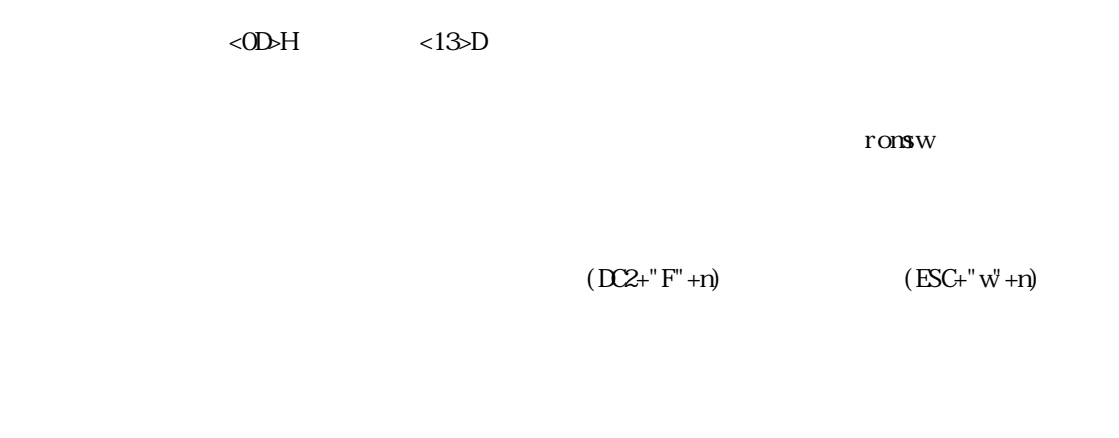

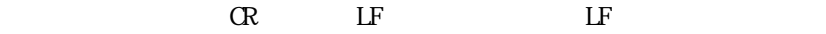

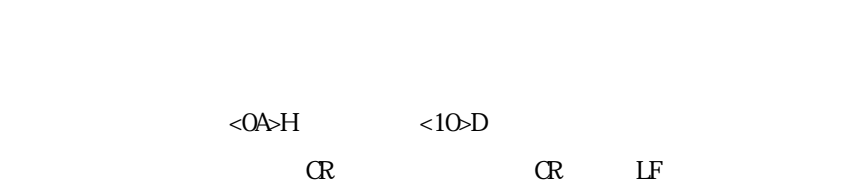

 $+$ " +

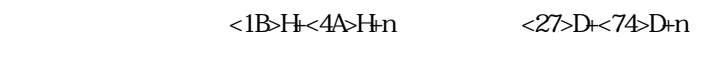

0 FFH 0 255

 $+$ " +

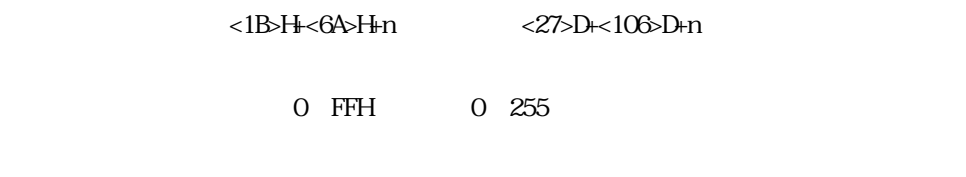

 $+$ "  $+$   $+$ 

## [コード] <1B>H+<43>H+0+n または <27>D+<67>D+0+n

 $\langle$ OC>H  $\langle$ 12>D

```
100 '58L1.BAS 
110 CONSOLE, , , , 1
120 LPRINT " CR LF "
130 LPRINT "ABCDE"; CHR$(&HD); " CH "
140 LPRINT 
150'160 LPRINT " LF
170 LPRINT CHRS(&HA);
180 LPRINT "ABCDE" 
190 LPRINT 
200210 LPRINT " ESC+J+nESC+j +n FEED "
220 FOR I=0 TO &HFF-24 STEP 51 
230 LPRINT CHR$(&H1B);"A";CHR$(0); 
240 LPRINT "ABCDE";CHR$(&H1B);"J";CHR$( );
250 LPRINT CHR$(&H1B);"j";CHR$( +24); 
260 LPRINT " FGHI" 
270 NEXT I 
280 LPRINT 
290 ' 
300 LPRINT " ESC+C+NL+n -
310 LPRINT "FF - "
320 LPRINT CHRS(&HIB); CHRS(&H43); CHRS(&HC); CHRS(10);
330 LPRINT " - " ;
340 LPRINT CHR$(&HC) 
                                            OR FILL LFFY
350 LPRINT "\qquad";
                                            ABODE
360 LPRINT:LPRINT 
                                             GHI
370 ' 
                                            ·LF 加ギヨウ
380 CONSOLE,,,,0 
                                            ABODE
390 END ·ESC+J+n ESC+j+n FEED771-
                                            ABODEFGHI
                                            ABCDEFGHI
                                            ABCDEFGHI
                                            ABODEFGHI
                                            ABODEFGHI
                                            ESC+C+NLL+n ^ - >' fan tri-
                                            PHJ, -3, E-H, 1/3, 4)
                                            かい・・ジ モト オフノ
```
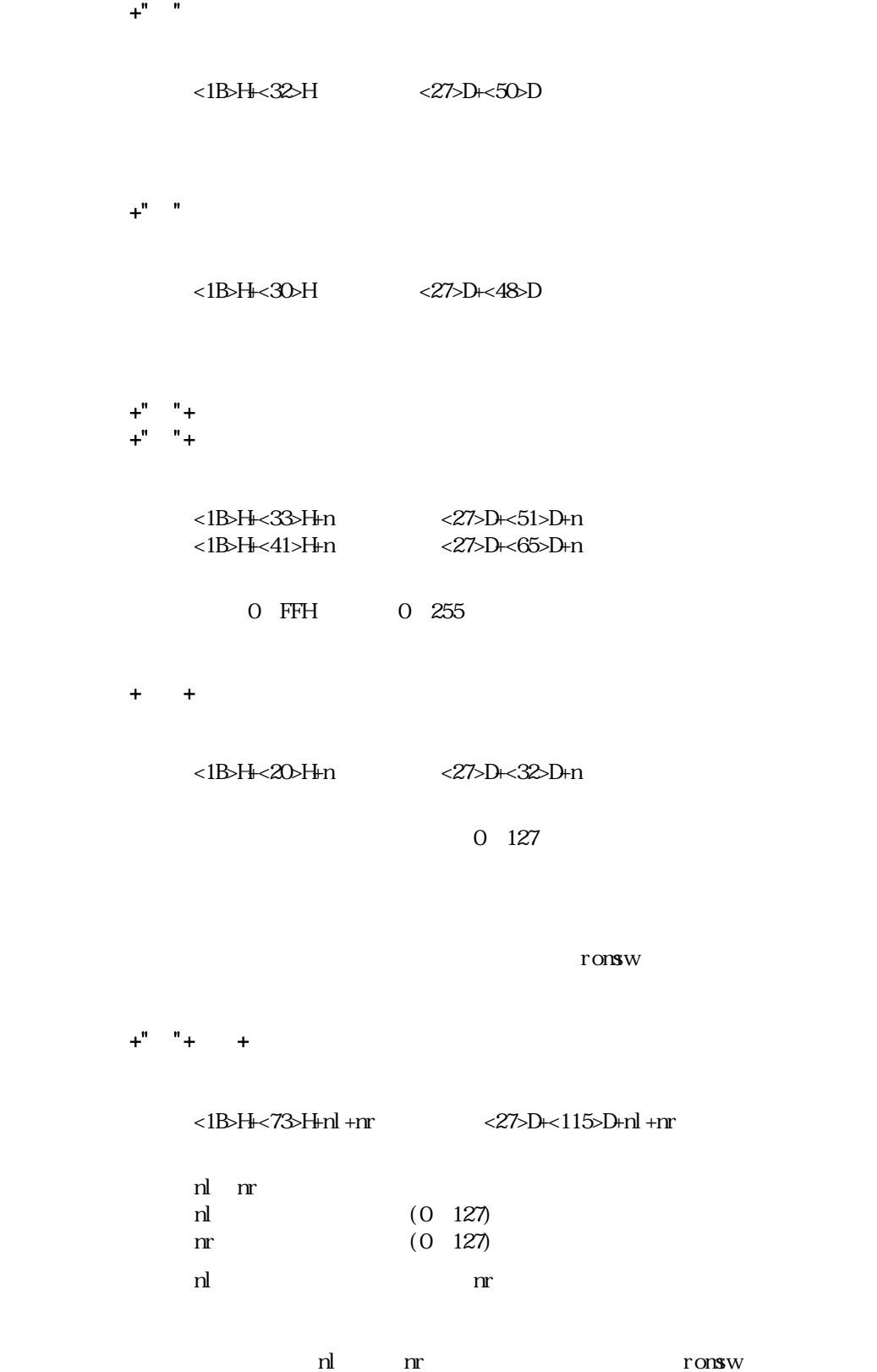

37 (*37)* (*37)* (*37)* (*37)* (*37)* (*37)* (*37)* (*37)* (*37)* (*37)* (*37)* (*37)* (*37)* (*37)* (*37)* (*37)* (*37)* (*37)* (*37)* (*37)* (*37)* (*37)* (*37)* (*37)* (*37)* (*37)* (*37)* (*37)* (*37)* (*37)* (*37)* (

 $+$ "  $+$ " $+$ 

[コード] <1B>H+<55>H+n または <27>D+<85>D+n

100 '58L2.BAS 110 CONSOLE,,,,1 120 LPRINT "・ESC+2" 130 LPRINT CHR\$ (&H1B);"2"; 140 LPRINT "AAAAAAAAAAAAAAAAAAAAAA" 150 LPRINT "BBBBBBBBBBBBBBBBBBBBBB" 160 LPRINT 170 ' 180 LPRINT CHR\$(&H1B);"0"; 190 LPRINT " ESC+0" 200 LPRINT "AAAAAAAAAAAAAAAAAAAAAA"  $-FSC+2$ 210 LPRINT "BBBBBBBBBBBBBBBBBBBBBB"  $220$  LPRINT 230 '  $240$  LPRINT "  $ESC + 3$  n 250 FOR I=0 TO 10 **ESC+0** 260 LPRINT CHRS(SHIB); "3"; CHRS(); 270 LPRINT "ABCDE" 280 NEXT I ·ESC+3+n カイギヨク 290 LPRINT ABCDE  $30^\circ$ ABCDE 310 LPRINT CHR\$(&H1B);"A";CHR\$(0); ABCDE 320 LPRINT CHR\$(&H1B);" ";CHR\$(0); **ABCDE** 330 LPRINT CHR\$(&H1B);"0"; **ABCDE ABCDE** 340 LPRINT " ESC+A+n ABCDE 350 LPRINT " ESC+SP+n ABCDE 360 FOR I=0 TO 10 **ABODE** 370 ' **ABCDE** 380 LPRINT CHR\$(&H1B);"A";CHR\$( ); ABODE 390 LPRINT CHR\$(&H1B);" ";CHR\$( ); 400 LPRINT "ABCDE" 410 NEXT I ·ESC+A+n カイギヨフ 420 LPRINT ESC+SP+n DUDO **ABCDE** 430 ' **ABCDE** 440 LPRINT CHR\$(&H1B);"A";CHR\$(0); **ABCDE** 450 LPRINT CHR\$(&H1B);" ";CHR\$(0); **ABCDE** 460 LPRINT CHR\$(&H1B);"0"; **ABCDE**  $470$  LPRINT "  $ESC+s+n1+n2$  L/R - " **ABCDE** 480 LPRINT CHR\$(&H1B);"s";CHR\$(127);CHR\$127); **ABCDE** ABCDE 490 LPRINT "ABCD" **ABCDE** 500 LPRINT CHR\$(&HIB); "s"; CHR\$(12); CHR\$(127); ABCDE 510 LPRINT "ABCD" **ABCDE** 520 LPRINT CHR\$(&H1B);"s";CHR\$(0);CHR\$(4); 530 LPRINT 540 ' ESC+s+n1+n2 L/R71°-7  $550$  LPRINT "  $ESC+U+n$ Α Β 560 LPRINT CHR\$(&H1B);"U";CHR\$(1); C 570 LPRINT "ABCDE" D 580 LPRINT CHR\$(&H1B);"U";CHR\$(1); A в 590 LPRINT "ABCDE" D С 600 LPRINT CHR\$(&H1B);"U";CHR\$(0); 610 LPRINT ・ESC+U+n トクリツ 620 CONSOLE,,,,0 630 END

ABCDE **ABCDE**   $<$ O $\odot$ H  $<$ O $\odot$ D

 $\mathcal{U} = \mathcal{V}$ 

 $+$ " " $+$  1+n2+ +nk+

[コード] <1B>H+<44>H+n+<00>H または <27>D+<68>D+n+<00>D

 $\mathsf{X}$ 

NL=<00>H

 $\mathop{\hbox{\rm ESC+}}\nolimits$ "D" +NL  $H\Gamma$  100 '58L3.BAS 110 CONSOLE, , , , 1 120 ' 130 LPRINT "HT " 140 FOR I=2 TO 10 150 LPRINT CHRS $(8H1B)$ ; "D"; CHRS $($ ); CHRS $(0)$ ; 160 LPRINT "AB"; CHR\$(&H+9); "AB" 170 NEXT I 180 LPRINT CHR\$(&H1B); "A"; CHR\$(0); 190 LPRINT CHR\$(&HIB); " "; CHR\$(2); 200 LPRINT 210 ' 220 CONSOLE,,,,0 230 END

 $H \bar{f}$ ·HT テスト<br>ABAB ABAB<br>ABAB ABAB<br>ABAB ABAB<br>ABAB ABAB<br>ABAB ABAB<br>ABAB ABAB ABAB AB

 $+$ " $-$ " $+$ 

[コード] <1B>H+<2D>H+n または <27>D+<45>D+n

 $<$ OE>H  $<$ 14>D

 $DCA$ , LF  $CR$   $CAN$   $ESC+"W+O$ 

 $\langle 14\rangle H$   $\langle 20\rangle D$ 

 $+$ "  $+$ 

[コード] <1B>H+<57>H+n または <27>D+<87>D+n

 $+$ "  $+$ "

[コード] <1B>H+<77>H+n または <27>D+<119>D+n

 $+$ "  $+$ 

 $\overline{y}$  +  $\overline{y}$  +  $\$ 

 $\sim$ 

[コード] <1B>H+<49>H+n または <27>D+<73>D+n

 $\overline{\phantom{a}}$ 

100 '58L4.BAS 110 CONSOLE,,,,1 120 '  $130$  LPRINT "  $ESC_{++}$ -n 140 FOR I=7 TO 0 STEP -1 150 LPRINT CHRS(&HIB); "-"; CHRS(I); 160 LPRINT I; "dot Under line 170 NEXT I 180 LPRINT 190 ' 200 LPRINT " SO 210 LPRINT "ABCDE"; CHR\$(&HE); "FCH JKLM 220 LPRINT "ABCDEFGHIJKLM" 230 LPRINT 240 '  $250$  LPRINT "  $\Gamma$ C4 " 260 LPRINT "ABCDE"; CHR\$(&HE); "FGH "; CHR\$(&H14); "JKLM" 270 LPRINT 280  $290$  LPRINT "  $ESC+W1$ 300 LPRINT CHR\$(&H1B); "W; CHR\$(1); 310 LPRINT "ABCDEFGHIJKLMNOPQRS" 320 LPRINT 330 ' 340 LPRINT " ESC+WO " 350 LPRINT CHR\$(&H1B); "W; CHR\$(0); 360 LPRINT "ABCDE" 370 LPRINT 380 '  $390$  LPRINT "  $ESC+W+1$ 400 LPRINT CHR\$(&H1B);"w";CHR\$(1); 410 LPRINT "ABCDEFGHIJKLMNOPQRSTUVWXYZ" 420 LPRINT 430 ' 440 LPRINT " ESC+w+0 450 LPRINT CHR\$(&H1B);"w";CHR\$(0); 460 LPRINT "ABCDE" 470 LPRINT 480 '  $490$  LPRINT "  $ESC+T$  " 500 LPRINT CHR\$(&H1B);" ";CHR\$(1); 510 LPRINT "ABCDE"; 520 LPRINT CHR\$(&H1B);" ";CHR\$(0); 530 LPRINT " ABCDE"; 540 LPRINT CHR\$(&H1B);" ";CHR\$(1); 550 LPRINT "ABCDE"; 560 LPRINT CHR\$(&H1B);" ";CHR\$(0); 570 LPRINT "ABCDE" 580 LPRINT 590 ' 600 CONSOLE,,,,0 610 END

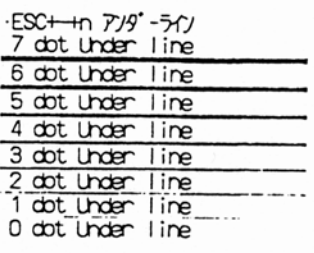

SO <del>7</del>71 209°1 **ABODE GHIJKLM** ABODEFGHIJKLM

$$
\begin{array}{c}\n0C4 \overline{7} \text{J} \\
ABOEF \overline{G} H I JKLM\n\end{array}
$$

·ESC+W+1 九 ABCDEFGHIJKLMNOP<br>QRS

·ESC+W+O テスト ABCDE

·ESC+w+1 テスト ABODEFGHIJKLMNOPORSTUWIXY7

**ESCHWHO 775** ABCDE

ESC+T 3020 **NEODE ABODENEODE ABODE**   $+$ " $-$ " $+$ 

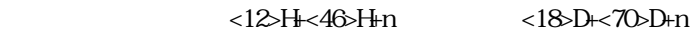

ronsw

 $\times$  $\mathsf{X}$  16×8 24×12 24×12 24×12 24×12 24×12 24×12 24×12 24×12 24×12 24×12 24×12 24×12 24×12 24×12 24×12 24×12 24×12 24×12 24×12 24×12 24×12 24×12 24×12 24×12 24×12 24×12 24×12 24×12 24×12 24×12 24×12 24×12 24×12 24×12 24×  $\mathsf{x}$  16×8 24×124×124×124×124×124×124×124×124  $\mathsf{x}$  16×8 24×12 24×12 24×12 24×12 24×12 24×12 24×12 24×12 24×12 24×12 24×12 24×12 24×12 24×12 24×12 24×12 24×12 24×12 24×12 24×12 24×12 24×12 24×12 24×12 24×12 24×12 24×12 24×12 24×12 24×12 24×12 24×12 24×12 24×12 24×1  $\mathsf{X}$  16×16 24×244×244  $\mathsf{x}$  16×16  $\mathsf{x}$  16×16  $\mathsf{x}$ 

 $+$ " +

[コード] <1B>H+<74>H+n または <27>D+<116>D+n

 $($ 

ronsw

 $+$ " $+$ "

[コード] <1B>H+<52>H+n または <27>D+<82>D+n

23 24 40 5B 5C 5D 5E 60 7B 7C 7D 7E

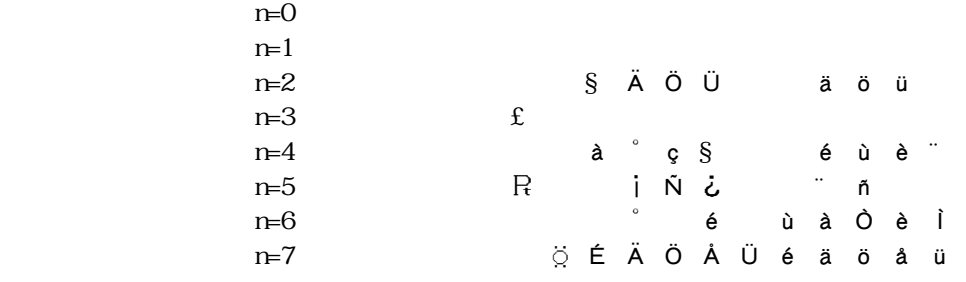

n to have the set of the set of the set of the set of the set of the set of the set of the set of the set of the set of the set of the set of the set of the set of the set of the set of the set of the set of the set of the

 $\mathbb{R}^n$  (PC-PR  $\mathbb{R}^n$ ) (PC-PR  $\mathbb{R}^n$ ) (PC-PR  $\mathbb{R}^n$ ) (PC-PR  $\mathbb{R}^n$ ) (PC-PR  $\mathbb{R}^n$ ) (PC-PR)  $\mathbb{F}_2$  (ESC/P  $\mathbb{F}_2$  and  $\mathbb{F}_2$  and  $\mathbb{F}_2$  and  $\mathbb{F}_2$  and  $\mathbb{F}_2$  and  $\mathbb{F}_2$  and  $\mathbb{F}_2$ 

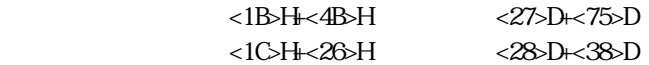

JIS 06226-1983  $(\leq 2121> H \leq 7E7E> H$  )

 $<$ ODH $<$ 

 $\pm$ "H" (PC-PR  $\pm$  PR  $\pm$  PR  $\pm$  PR  $\pm$  PR  $\pm$  PR  $\pm$  PR  $\pm$  PR  $\pm$  PR  $\pm$  PR  $\pm$  PR  $\pm$  PR  $\pm$  PR  $\pm$  PR  $\pm$  PR  $\pm$  PR  $\pm$  PR  $\pm$  PR  $\pm$  PR  $\pm$  PR  $\pm$  PR  $\pm$  PR  $\pm$  PR  $\pm$  PR  $\pm$  PR  $\pm$  PR  $\pm$  P FS+". " (ESC/P  $\sim$  FS+". " (ESC/P  $\sim$  FS+". " (ESC/P  $\sim$  FS+". " )

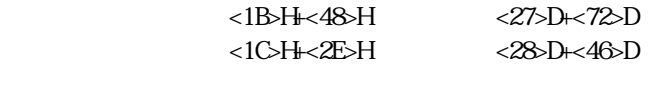

 $1/4$ 

 $+$ "  $+$ 

 $1/4$  [コード] <1C>H+<72>H+n または <28>D+<114>D+n  $1/4$ 

 $FS+$ "r"

 $1/4$ 

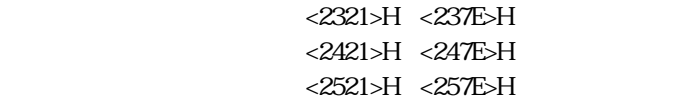

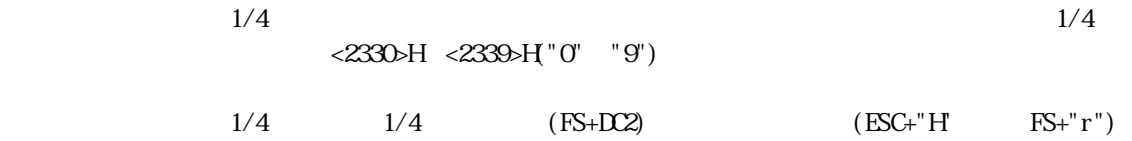

 $\ddot{}$ 

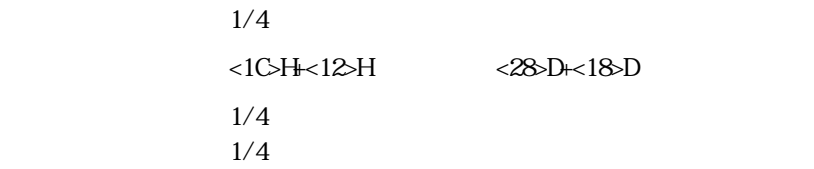

 $+$ "C"+

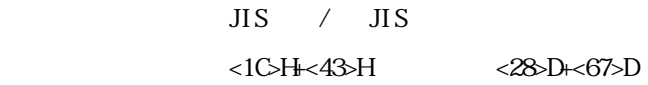

100 '58L5.BAS 110 CONSOLE,,,,1 120 SS="! \$%&12345ABCDEabcde ()" 130 FOR I=&H41 TO &H47 '2341~2347 140 K\$=K\$+CHR\$(&H23)+CHR\$( ) 150 NEXT I 160 FOR I=&H21 TO &H25 '3021~3025 170 K\$=K\$+CHR\$(&H30)+CHR\$( ) 180 NEXT I 190 FOR I=0 TO 1 200 LPRINT CHR\$(&H12);"F";CHR\$(I);  $210$  LPRINT "  $D2+F+n$  "; 220 IF I=0 THEN LPRINT "16"; ELSE LPRINT "24"; 230 LPRTNT " DOT FONT" 240 LPRINT CHR\$(&H1B);"t1";S\$ 250 LPRINT CHR\$(&H1B);"t2";S\$ 260 LPRINT CHR\$(&H1B);"t3";S\$  $270$  LPRINT CHRS( $8HIB$ ); "K"; KS 280 LPRINT CHRS(&HIB); "H"; 290 LPRINT 300 LPRINT 310 NEXT I 320 LPRINT 330 ' 340 LPRINT " ESC+R+n 350 LPRINT CHR\$(&H1B);"R";CHR\$(0); 360 GOSUB \*PRINT2 370 LPRINT CHR\$(&H1B);"R";CHR\$(1); 380 GOSUB \*PRINT2 390 LPRINT CHR\$(&H1B);"R";CHR\$(2); 400 GOSUB \*PRINT2 410 LPRINT CHR\$(&H1B);"R";CHR\$(3); 420 GOSUB \*PRINT2 430 LPRINT CHR\$(&H1B);"R";CHR\$(4); 440 GOSUB \*PRINT2 450 LPRINT CHR\$(&H1B);"R";CHR\$(5); 460 GOSUB \*PRINT2 470 LPRINT CHR\$(&H1B);"R";CHR\$(6); 480 GOSUB \*PRINT2 490 LPRINT CHR\$(&H1B);"R";CHR\$(7); 500 GOSUB \*PRINT2 510 LPRINT CHR\$(&H1B);"R";CHR\$(0); 520 LPRINT 530 LPRINT 540 ' 550 LPRINT " FS+& 560 LPRINT CHR\$(&H1C);"&"; 570 LPRINT CHR\$(&H34);CHR\$(&H41);CHR\$(&H3B);CHR\$(&H7A) 580 LPRINT CHR\$(&H1C);"."; 590 LPRINT " FS+. 600 LPRTNT CHR\$(&H34);CHR\$(&H41);CHR\$(&H3B);CHR\$(&H7A) 610 LPRINT 620 '

630 LPRINT " ESC+K 640 LPRINT CHR\$(&H1B);"K"; 650 LPRINT CHR\$(&H34);CHR\$(&H41);CHR\$(&H3B);CHR\$(&H7A) 660 LPRINT CHR\$(&H1B);"H"; 670 LPRINT " ESC+H 680 LPRINT CHR\$(&H34);CHR\$(&H41);CHR\$(&H3B);CHR\$(&H7A) 690 LPRINT 700 ' 710 FOR I=&H30 TO &H34 '2330~2334 720 X\$= \$+CHR\$(&H23)+CHR\$( ) 730 NEXT I 740 FOR I=&H41 TO &H45 '234l~2345  $750$   $\frac{1}{5}$   $\frac{1}{5}$   $\frac{1$ 760 NEXT I 770 FOR I=&H21 TO &H25 '2521~2525 780 X\$= \$+CHR\$(&H25)+CHR\$( ) 790 NEXT I  $800'$   $\blacksquare$  $810$  LPRINT "  $FS + r + n$   $1/4$ 820 LPRINT CHR\$(&H1B);"K"; •002+F+n 16 00T F0NT<br>|#\$%#12345ABCDEabcde7(ウエカ()<br>|#\$%#12345ABCDEabcde7(ウエカ()<br>!#\$%12345ABCDEabcde7(ウエカ()<br>!#BCDERG#HMb#80E 830 LPRINT CHR\$(&H1C);"r0";X\$ 84O LPRINT CHR\$(&H1C);"r1"; \$ ABCDEFG亜唾油 850 LPRINT CHR\$(&H1C);CHR\$(&H12); DC2+F+n 24 DOT FONT 860 LPRINT CHR\$(&HIB); "H"; !#\$8&12345ABCDEabcde7イウエオ() 870 CONSOLE,,,,0 |#\$%\$12343ABCDEabcde74714\<br>|#\$%\$12345ABCDEabcde74714\<br>!#\$%\$12345ABCDEabcde74714\ 880 LPRINT:LPRINT:LPRINT ABCDEFG亜唾娃阿哀 890 END 900 ' ・ESC+R+n コクサイ キャラクター<br>#\$@[\]^' (|) ~<br>#\$@[\]^' (|) ~<br>#\$@{\}|^' (|) ~ 910 \*PRINT2 920 LPRINT CHR\$(&H23);CHR\$(&H24);CHR\$(&H40);CHR\$(&H5B); #\$@[\]^'{|}~<br>#\$\$AOU^' aou8<br>#\$\$AOU^' {|}~<br>#\$a^c\$^' éuè~<br>#\$@'\é^ùàòèì<br>#\$@'\é^ùàòèì<br>#\$@XOAUéäöåu 930 LPRINT CHR\$(&H5C);CHR\$(&H5D);CHR\$(&H5E);CHR\$(&H60); 940 LPRINT CHR\$(&H7B);CHR\$(&H7C);CHR\$(&H7D);CHR\$(&H7E) 950 RETURN ·FS+& D'A' 漢字  $\mathbf{F}$ S+,  $\mathbf{D}$ S)  $\mathbf{D}$ S)  $\mathbf{D}$ 4A;z ·ESC+K DOS" 漢字 FESCHH DOS" DAS" E 4A:Z  ${}_{0}^{F}F_{12}^{F}$   ${}_{3}^{1}/4F_{2}^{J}$   ${}_{0}^{3}F_{1}^{J}$ 0 1 2 3 4 A B C D E 7 7 4 4 5  $(1)$ 

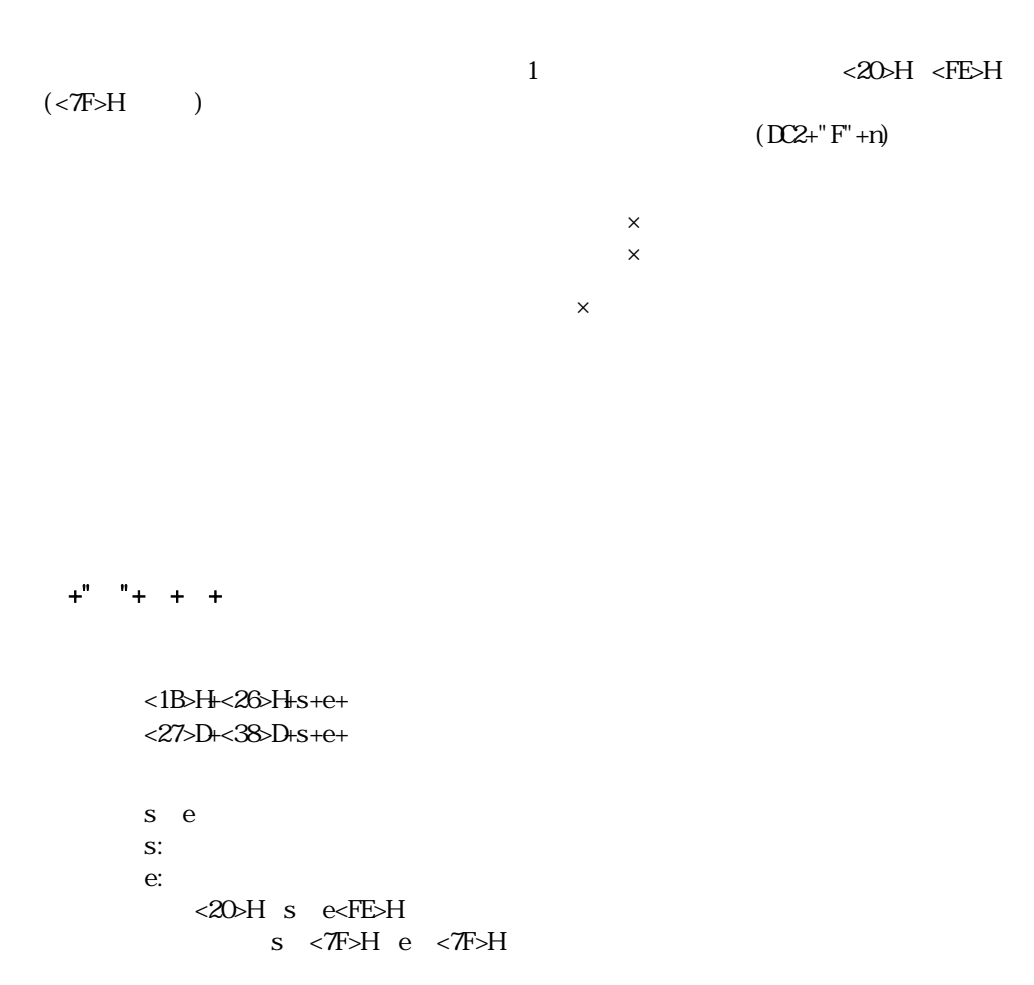

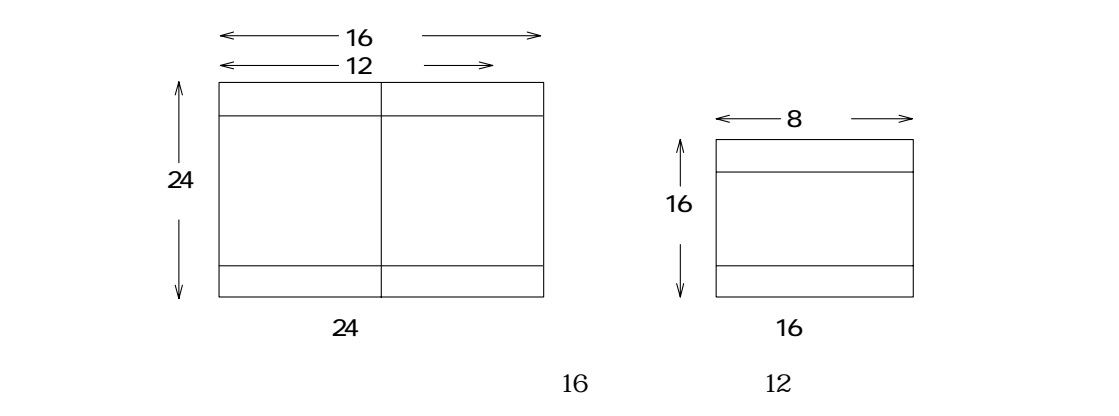

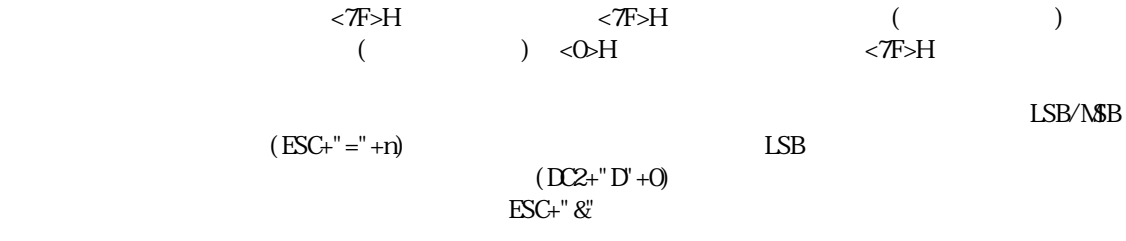

 $+$ "  $+$ " $+$ 

[コード] <1B>H+<25>H+n または <27>D+<37>D+n

 $(LSB)$ 

 $+$ " $-$ " $+$ 

<12>H=<44>H+n <18>D+<68>D+n

 $(LSB)$ 

 $\text{ESC+}\&$  $\text{ESC+}\%$ 

 $10,704$  $10,704$ 

 $10,704$ 

 $D2+$ " $D+1$ 

100 '\*\*\*\*\*\*\*\* DOWNLOAD TEST \*\*\*\*\*\*\*\* 110 LPRINT CHRS(&H12); "F"; CHRS(&H1); '24 120 LPRINT CHR\$(&H12); "D"; CHR\$(&H1); 130 LPRINT CHR\$(&H1B);"&"; 140 LPRINT "//"; 150 FOR I=1 TO 48 160 READ D\$ 170 LPRINT CHR\$(VAL("&H"+D\$)); 180 NEXT I 190 LPRINT CHR\$(&H1B);"%";CHR\$(1);  $200$  LPRINT " 210 LPRINT "6 / 2 = 3" 220 LPRINT CHR\$(&H1B);"%";CHR\$(0); 230 LPRINT " 240 LPRINT "6 / 2 = 3" 250 LPRINT CHR\$(&H12); "D"; CHR\$(&H0); 260 END 270 ' 280 DATA 00,00,00,00,00,00 290 DATA 00,00,00,00,00,00 300 DATA 60,00,F0,00,F0,00 310 DATA 60, 00, 00, 00, FF, OF 320 DATA FF, OF, OQ, OQ, 60, OO 330 DATA F0,00,F0,00,60,00 340 DA A 00, 00, 00, 00, 00, 00 350 DATA 00,00,00,00,00,00

> ダウロード ジライ  $6 + 2 = 3$ <br> $9^{\circ}$  20-1-  $1/10$ <br> $6/2 = 3$

 $(2)$ 

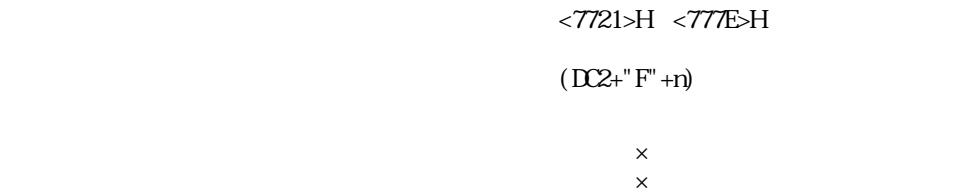

 $+$ " " $+$  1 $+$  2 $+$  $+$ " $2$ " + 1 + 2+

<1B>H+<2B>H+k1+k2+ <27>D+<43>D+k1+k2+ <1C>H+<32>H+k1+k2+ <28>D+<50>D+k1+k2+ k1, k2 k1 <77>H<br>k2 <21>H  $<21$ >H  $<$ 7E>H  $k1$  k2

<7721>H <777E>H k1  $k2$ 

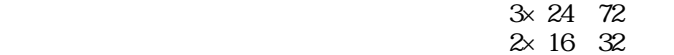

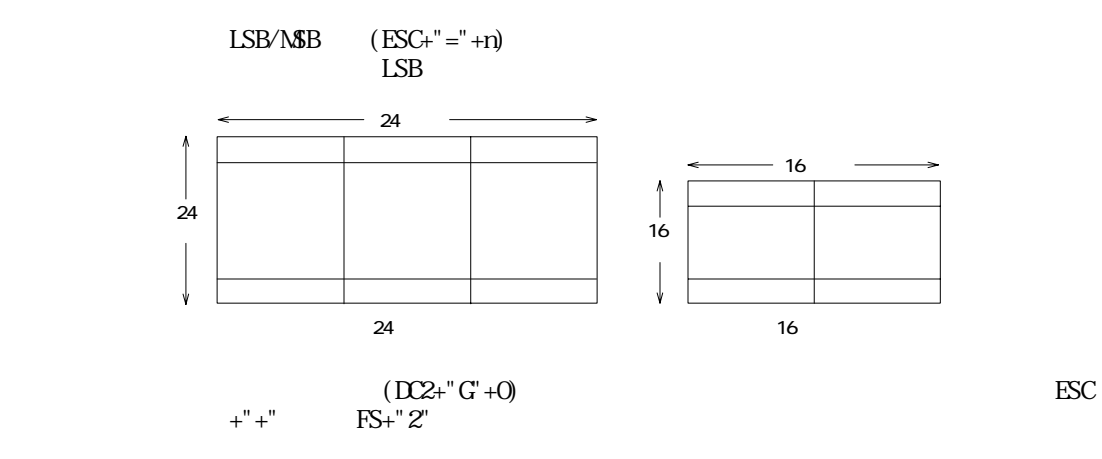

 $k1$   $k2$ 

## $+$ " $+$ "

 [コード] <12>H+<47>H+n または <18>D+<71>D+n  $(LSB)$ 

 $(ESC+"+")$ 

 $6,840$  6,840

 $6,840$ 

 $D2+'' G' + 1$ 

100 '\*\*\*\*\*\*\*\* GAIJI MODE \*\*\*\*\*\*\*\* 110 LPRINT CHR\$ $(8H12)$ ; "G"; CHR\$ $(8H1)$ ; ' 120 LPRINT CHR\$(&H1B);"+"; 130 LPRINT CHR\$(&H77);CHR\$(&H21); 140 FOR I=1 TO 72 150 READ D\$ 160 LPRINT CHR\$(VAL("&H"+D\$)); 170 NE T I 180 LPRINT " 190 LPRINT CHR\$(&H1B);"K"; 200 LPRINT CHR\$(&H77);CHR\$(&H21); 210 LPRINT CHR\$(&H1B);"H"  $220$  LPRINT CHR\$ $(8H12)$ ; "G"; CHR\$ $(8H0)$ ; ' 230 END 240' 250 DATA FF, FF, 3F, FF, FF, 7F, FF, FF, FF 260 DATA FF, FF, 07, FF, FP, OF, FF, FF, 1F 270 DATA FF, FF, OQ, FF, FF, O1, FF, FF, O3 280 DATA FF,1F,00,FP,3F,00,FF,7F,00 290 DATA FF,03,00,FF,07,00,FF,OF,00 300 DATA 7F,00,00,PF,00,00,FF,01,00 310 DATA OF,00,00,1F,00,00,3F,00,00 320 DATA 01, 00, 00, 03, 00, 00, 07, 00, 00

ガイジ シュツゟク

## $<$ 13>H $<$ 42>H  $<$ 19>D $\leftarrow$ 66>D

 $+$ "

 $<$ 13>H $<$ 41>H  $<$ 19>D $+$ <65>D

 $+$ "  $-$  "  $+$ "  $+$ "  $-$ "  $+$ "D"  $+$ "L"  $+$ "  $\pm$ " $\pm$ " $\pm$ " $\pm$ " $\pm$ " $\pm$  $\pm$  "  $-$  "  $+$ " "

 $+$ "  $+$ "  $+$ " "

ただし、ESC+"J"によるフィード 又はESC+"j" によるバックフィード、およびフィードや

 $+$ "

```
+" +<13>H<56>H+LSB/MSB(ESC+"="") + nLSB+" "+ + [コード] <13>H+<44>H+nl+nh または <19>D+<68>D+nl+nh 
mhanl
nl (0 nl FFH)
nh \t\t (O\nnh \t 3H)nk \times 256 + n 0≦nhnl≦3FFH 
    +" "+ + + + [コード] <13>H+<4C>H+ml+mh+nl+nh または <19>D+<76>D+ml+mh+nl+nh 
                  mhmlnhml
       mh nl (0 \t nl FFH mh nh (0 \t nl 3H
              m/s \approx 256 \text{ m}, m/s \approx 256 \text{ n}+" + +
        [コード] <13>H+<46>H+n1+n2 または <19>D+<70>D+n1+n2 
nln2n1, n2, 0FFHnl n1 n2 nln2n1, n2, LSB/MB (ESC+"="n")LSB
```
 $+$ " "

 $<$ 13>H $<$ 2B>H  $<$ 19>D $<$ 43>D

 $\alpha$  LF

 $\text{ (ESC+}^{\text{\tiny{1}}} \#^{\text{\tiny{1}}} + \text{\tiny{1}}) \qquad \qquad \text{ OR}$  $\rm{XIR}$ 

 $\pm$  "  $\pm$  "

 $<$ 13>H $<$ 2D $>$ H  $<$ 19>D $+$ <45>D

 $+$ " "

 $<13$ >H $<50$ >H  $<19$ >D+ $<80$ >D

[コード] <13>H+<43>H または <19>D+<67>D

 $+$ ""

 $+$ ""

 $<$ 13>H $<$ 28>H  $<$ 19>D $+$ <40>D  $\blacksquare$ ) "

 $\Box$   $\Box$ 

 $<13$ >H+" (A+P-)"

```
100 '******** DC3+ ******** 
110 CONSOLE, , \ldots, 1120 DC3$=CHR$(&H13):ESC$=CHR$(&H1B)
130' A
140 LPRINT DC3$;"-"; 
150 LPRINT ESCS; "="; CHR$(&H1) ' N$B
160 LPRINT " A''170 LPRINT DC3$;"A"; 
180 LPRINT DC3$;" ";
190 FOR I=1 TO 48 
200 LPRINT CHR$( );
210 NEXT I 
220 LPRINT DC3$;"+";"MSB IMAGE RULER LINE" 
230 LPRINT CHR$(&H1B);"W";CHR$(1);"MSB IMAGE" 
240 LPRINT CHR$(&H1B); "W; CHR$(0);
250 ' 
260 ' B
270 LPRINT DC3$;"-"; 
280 LPRINT ESC$;"=";CHR$(&H0)'LSB 
290 LPRINT "B''300 LPRINT DC3$;"B"; 
310 LPRINT DC3$;" ";
320 FOR I=1 TO 48 
330 LPRINT CHR$( );
340 NEXT I 
350 LPRINT DC3$;"+";"LSB IMAGE RULER LINE" 
360 LPRINT CHR$(&H1B);"W";CHR$(1);"LSB IMAGE" 
370 LPRINT CHR$(&HIB); "W; CHR$(O);
380 LPRINT DC3$;"-"; 
390 END
```
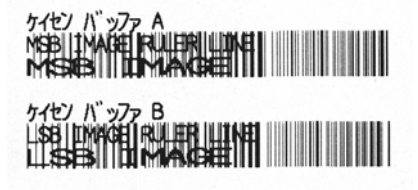

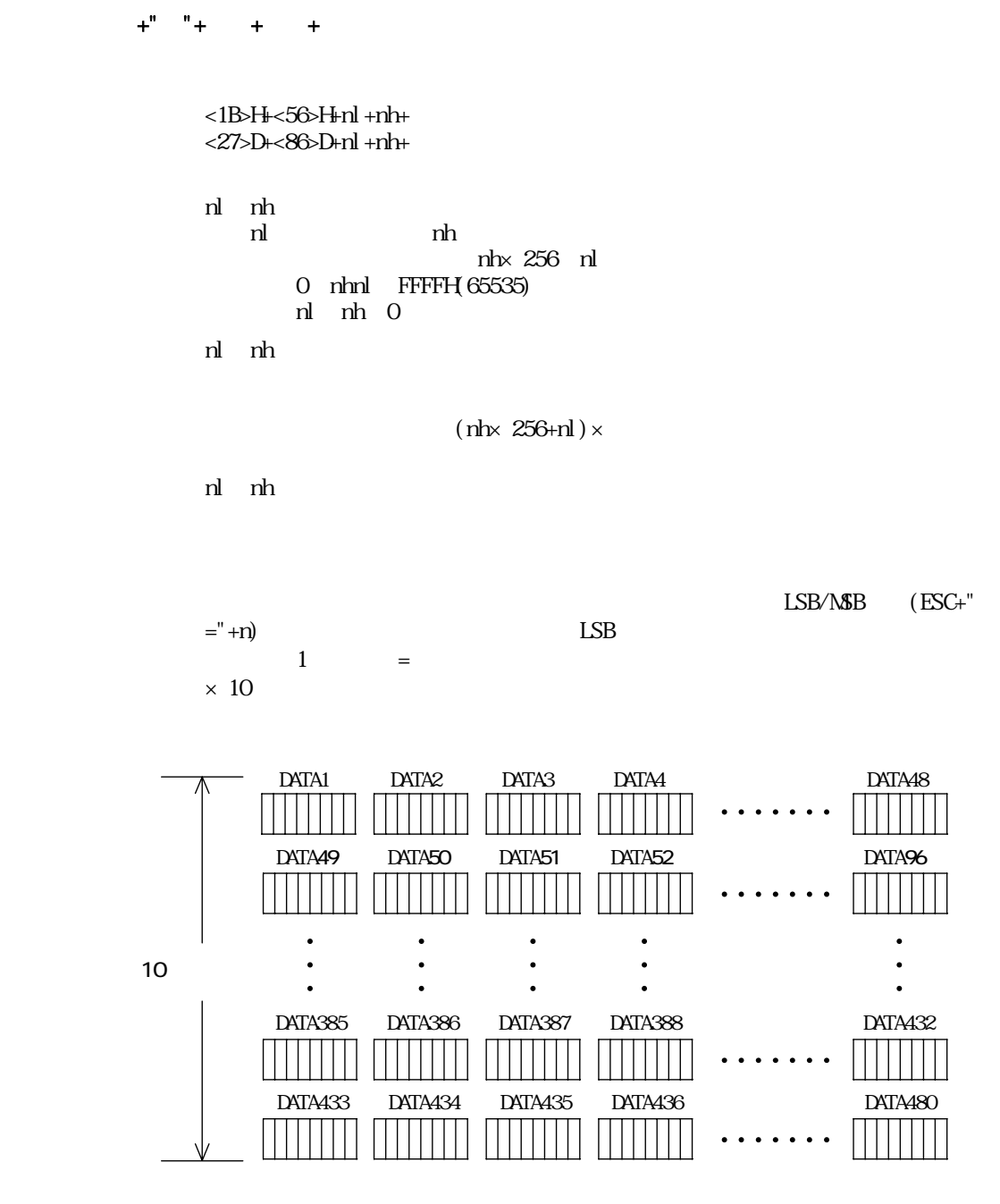

 $CR$  LF

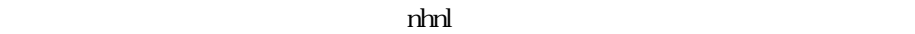

# $+$ "N"+nl+n+

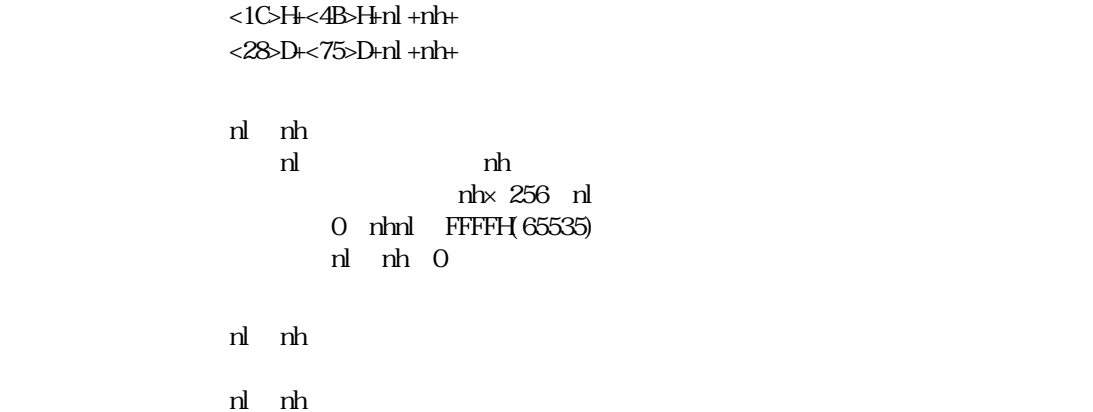

LSB/MSB (ESC+"

 $=$ "+n) LSB

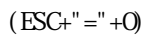

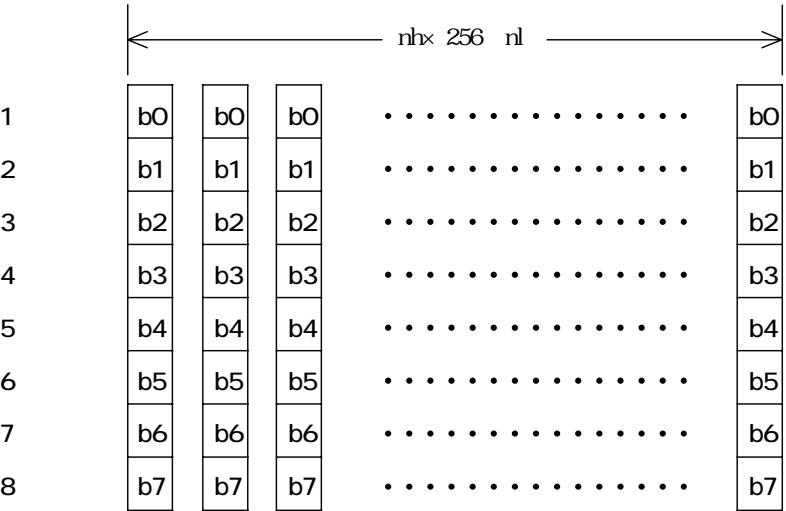

```
 100 '*** ESC+ +n1+n2 *** 
110 CONSOLE , , , , 1
120 LPRINT "* MSB *"
 130 LPRINT CHR$(&H1B);"=";CHR$(&H1); 'L------M 
140 LPRINT CHR$(&HIB); " "; CHR$(80); CHR$(0);
 150 FOR I=1 TO 80 
160 LPRINT STRING$(48, CHR$());
 170 NEXT I 
180 LPRINT "* MSB *"
 190 ' 
200 LPRINT " * LSB *"
 210 LPRINT CHR$(&H1B);"=";CHR$(&H0); 'M------L 
 220 LPRINT CHR$(&H1B);" ";CHR$(80);CHR$(0); 
 230 FOR I=1 TO 80 
240 LPRINT STRING$(48, CHR$());
 250 NEXT I 
260 LPRINT "*LSB "
 270 LPRINT:LPRINT 
 280 END
```
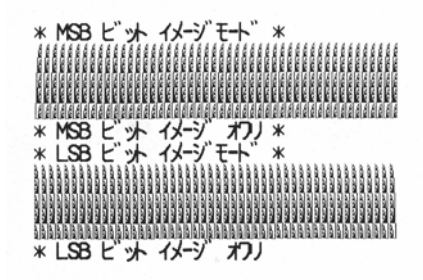

127 (1016)  $1023$  $(ESC+" #" + n)$ OR XOR DC2+"T"+n+d+yl+yh+ロゴスタンプデータ <12>H+<54>H+n+d+yl +yh+ <18>D+<84>D+n+d+yl +yh+ 0 FFH  $(0 7FH)$ yl yh yh× 256 yl 0≦yhyl≦3FFH(1023) 0 FFH(0 255) 0 7FH 0 127 127×8 1016

 $y<sub>l</sub>$  yhteen  $y<sub>l</sub>$ yl yh yh yh yl  $3$ FFH $(1023)$ 

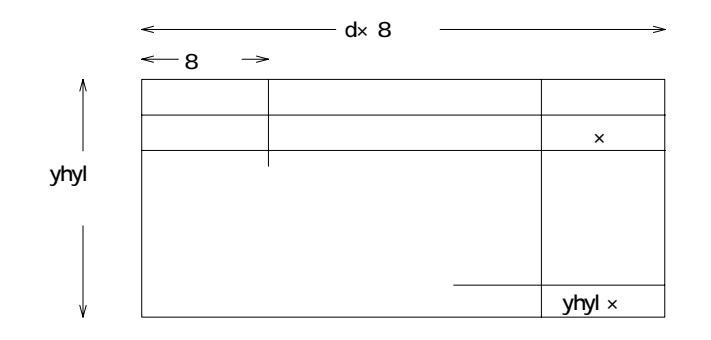

LSB/NSB

 $(ESC + "=" +r)$  LSB

d×(yh×256 yl)

 $+$ " $+$  " $+$   $+$ 

[コード] <12>H+<53>H+n+d または <18>D+<83>D+n+d

0 FFH

 $(0$  FFH

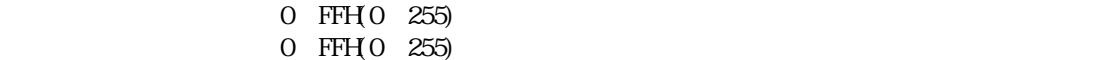

 $\mathsf{x}$ 

## $+$ ""

 $<12$ >H $<56$ >H  $<18$  D $<86$  D

 $+$ " "

### [コード] <12>H+<57>H または <18>D+<87>D

 $+$ "  $+$ 

[コード] <12>H+<55>H+n または <18>D+<85>D+n

100 LPRINT CHR\$(&H12);"D";CHR\$(0); 110 LPRINT CHR\$(&H12); "G"; CHR\$(0); 120 S\$=STRING\$(20,CHR\$(&HFF))+STRING\$(6,CHR\$(0))+STRING\$(20,CHR\$(&H55)) 130 LPRINT CHR\$(&H12);"T";CHR\$(10);CHR\$(20);CHR\$(160);CHR\$(0); 140 FOR I=1 TO 20 : FOR J=0 TO 7 150 LPRINT MIDS(SS, J, 20); 160 NEXT J,I 170 LPRINT CHR\$(&H12); "S"; CHR\$(10); CHR\$(13); 180 LPRINT CHR\$(&H1B); "WO"; CHR\$(&H12); " "; 190 LPRINT:LPRINT 200 END

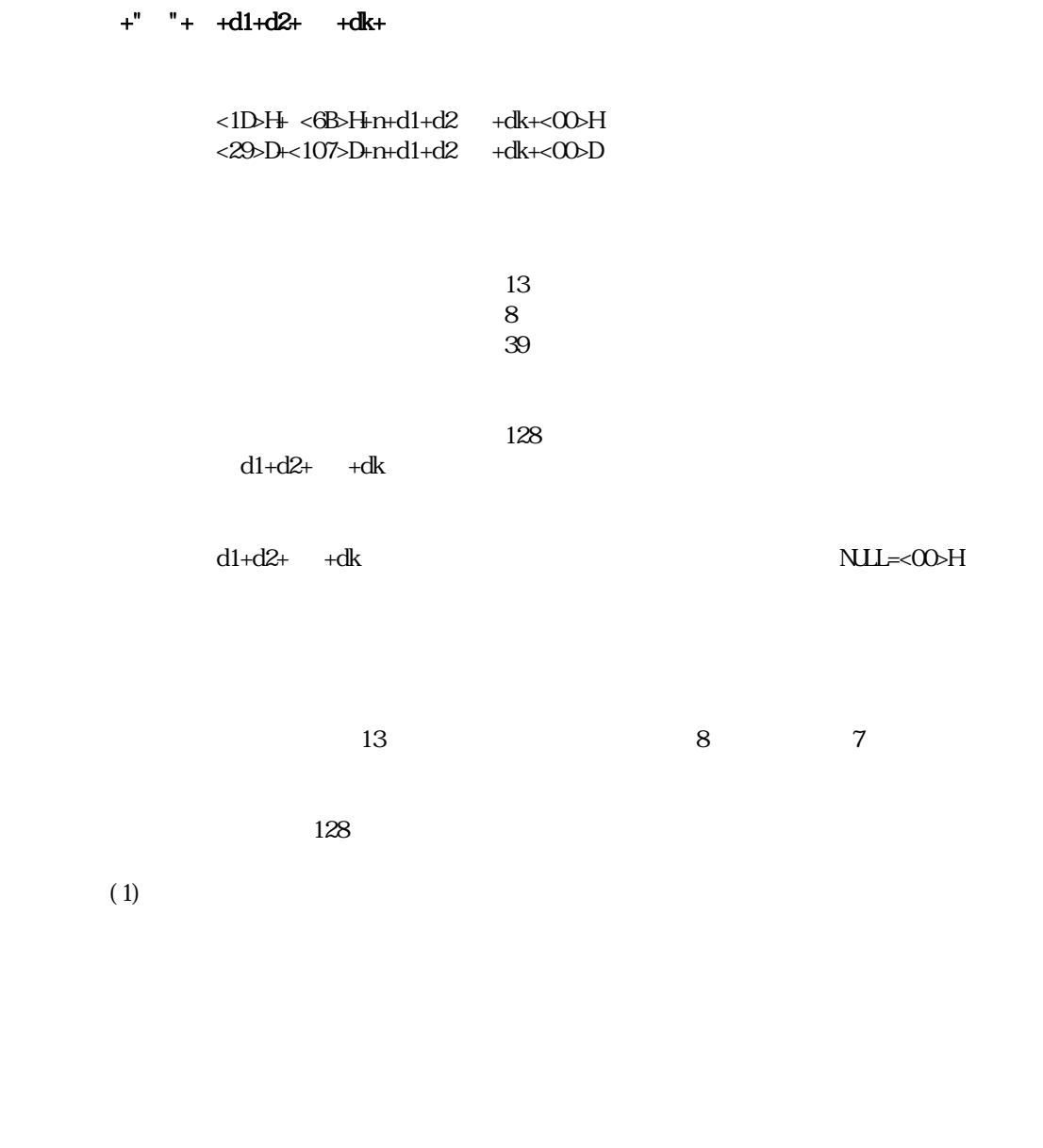

 $128$  $103(67h)$  $104(68h)$  $105(69h)$ 

 $30h$ 1. 31h - 31h - 31h - 31h - 31h - 31h - 31h - 31h - 31h - 31h - 31h - 31h - 31h - 31h - 31h - 31h - 31h - 31h -

ORELL THE REPORT OF THE REPORT OF THE REPORT OF THE REPORT OF THE REPORT OF THE REPORT OF THE REPORT OF THE REPORT OF THE REPORT OF THE REPORT OF THE REPORT OF THE REPORT OF THE REPORT OF THE REPORT OF THE REPORT OF THE RE

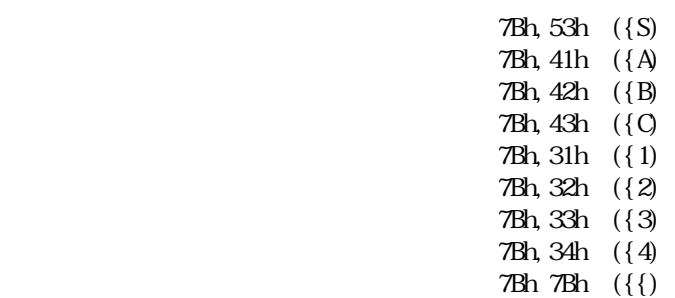

Start Code C  $\mathfrak{g}$  , and  $\mathfrak{g}$  is the state of  $\mathfrak{g}$  hence  $\mathfrak{g}$  hence  $\mathfrak{g}$  hence  $\mathfrak{g}$  hence  $\mathfrak{g}$  hence  $\mathfrak{g}$  hence  $\mathfrak{g}$  hence  $\mathfrak{g}$  hence  $\mathfrak{g}$  hence  $\mathfrak{g}$  hence  $\mathfrak{g}$  hence  $\math$ 

 $(2)$ 

 $+$ " " $+$   $+$ 

CODE39, ITF, CODABER

 [コード] <1D>H+<77>H+n1+n2 または <29>D+<119>D+n1+n2 n1  $n2$  $nl=0$  2  $n2=0$  3  $n2$  n1

n1 0 2dot n2 1

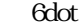

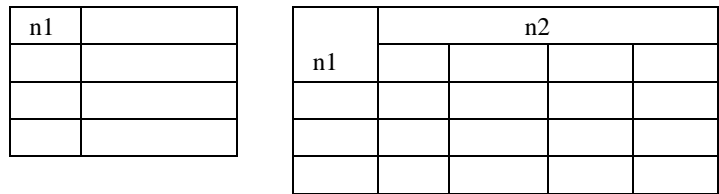

# $+$ "  $+$

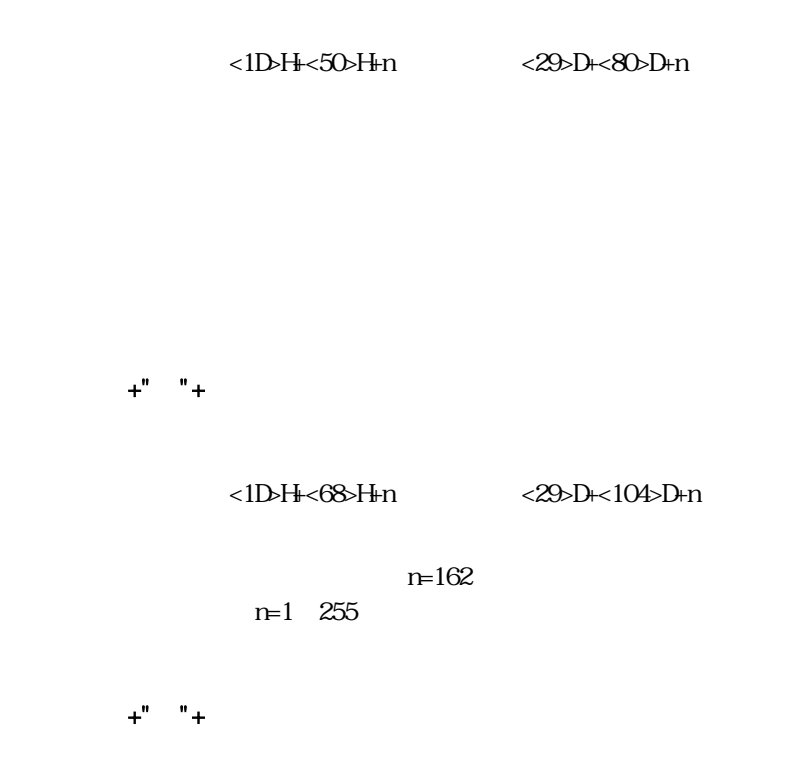

[コード] <1D>H+<48>H+n または <29>D+<72>D+n

 $n=0$ 

[コード] <1D>H+<58>H+nl+nh または <29>D+<88>D+nl+nh

 $\times$ 

 $\mathbf{w} = \mathbf{w} + \mathbf{n}$
100 CONSOLE ,,,,1 110 LPRINT "\*\*\*\*\*\* BARCODE TEST \*\*\*\*\*\*" 120 FOR I=0 TO 4 130 RESTORE 330 140 FOR J=0 TO I 150 READ CODE\$ 'GET CODE NAME 160 NEXT J 170 RESTORE 350 180 FOR J=0 TO I 190 READ DAT\$ 'GET BAR DATA 200 NE T J 210 LPRINT CHR\$(&H1D);"w";CHR\$(I MOD 3);CHR\$(I MOD 4); 'NARROW/WIDE 220 LPRINT CHR\$(&HID); "P"; CHR\$(I MOD 3); 'PRINT POSITION 230 LPRINT CHRS(&HID); "h"; CHRS( \*20+100); 'HEIGHT  $240$  LPRINT CHRS( $8H1D$ ); "H; CHRS( $1$ ); 'STRINGS POSITION 250 LPRINT "\*\*\*\*\* "CODES; " \*\*\*\*\*"  $260 \text{ A} = +2$ 270 LPRINT CHR\$ $(8H1D)$ ; "k"; CHR\$ $(A)$ ; DAT\$; CHR\$ $(0)$ 280 LPRINT:LPRINT:LPRINT 290 NEXT I 300 END 310 ' 320 'BARCODE TYPE 330 DATA JAN\_13,JAN\_8,CODE39,ITF,CODABAR 340 'BARCODE DATA

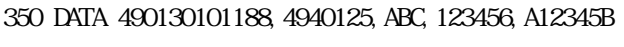

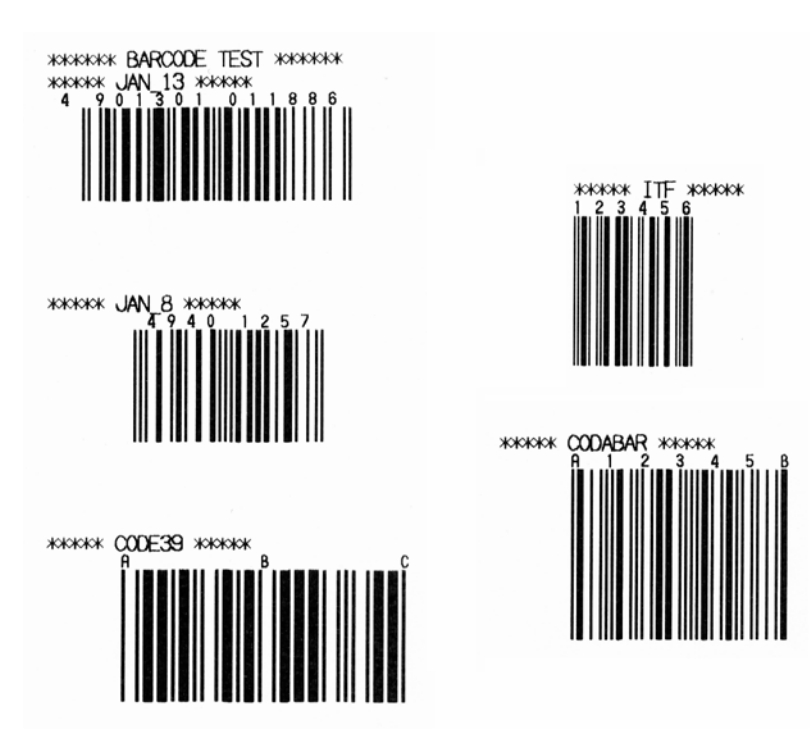

 $+$ "  $+$ 

[コード] <12>H+<3E>H+n または <18>D+<62>D+n

 $(LSB)$ 

 $+$ " " $+$ 

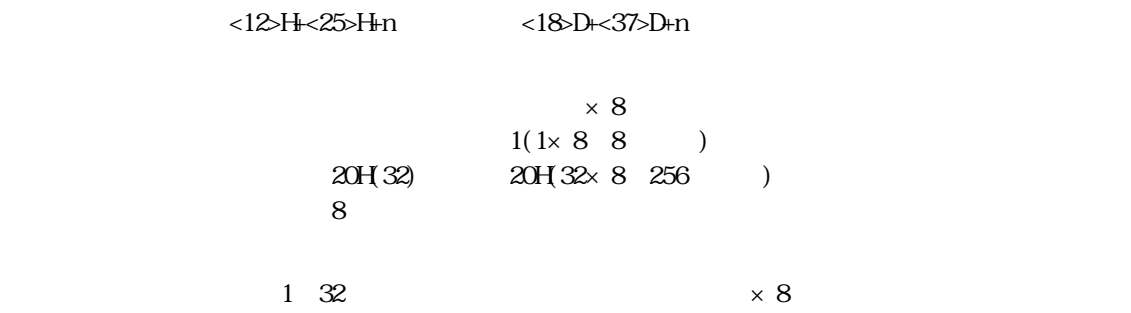

 $+$ " + + +

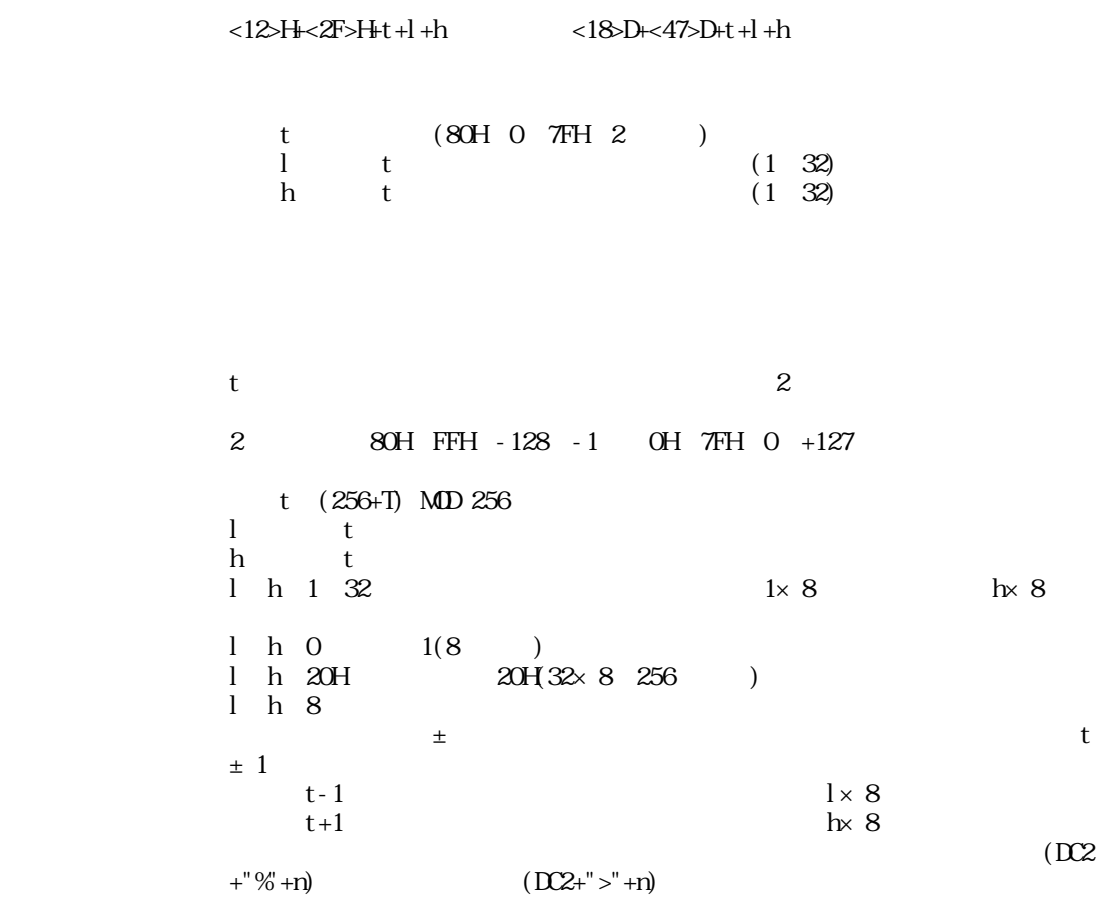

 $+$ " " $+$ 

[コード] <12>H+<21>H+n または <18>D+<33>D+n

 $D2+$ "! "

# $+$ "  $+$ "

 [コード] <12>H+<7E>H+n または <18>D+<126>D+n n:0≦n≦255

0% 255%

0 255

 $(100\%)$ 

100 CONSOLE,,,,1 110 '  $120$  LPRINT "  $D2\rightarrow+n$ 130 LPRINT CHR\$(&H12);">";CHR\$(0); 140 LPRINT "ABCDEFG" 150 LPRINT "  $D2\rightarrow+n$ 160 LPRINT CHR\$(&H12);">";CHR\$(1); 170 LPRINT "ABCDEFG" 180 LPRINT 190 '  $200$  LPRINT " DEC+%+n 210 LPRINT CHR\$(&H1B);"%";CHR\$(8); 220 LPRINT "ABCDEFG" 230 LPRINT " DEC+%+n 240 LPRINT CHR\$(&H1B);"%";CHR\$(1); 250 LPRINT "ABCDEFG" 260 LPRINT 270 '  $280$  LPRINT "  $\Gamma$   $2+/-t+1+h$ 290 LPRINT CHR\$(&H12);"/";CHR\$(24); 300 LPRINT "ABCDEFG"  $310$  LPRINT "  $D2+/+t+l+h$ 320 LPRINT CHR\$(&H12);">";CHR\$(1); 330 LPRINT "ABCDEFG" 330 LPRINT 350 ' 360 LPRINT " DC2+! +n 370 LPRINT CHR\$(&H12);CHR\$(&H21);CHR\$(1); 380 LPRINT "ABCDEFG" 390 LPRINT " DC2+! +n 400 LPRINT CHR\$(&H12);CHR\$(&H21);CHR\$(0); 41O LPRINT"ABCDEFG" 420 LPRINT 430 LPRINT " $\Gamma$ 2+!+n 440 LPRINT CHR\$(&H12);CHR\$(&H21);CHR\$(&H2); 450 LPRINT "ABCDEFG" 460 LPRINT CHR\$(&HC); 470 LPRINT CHR\$(&H12);CHR\$(&H21);CHR\$(&H6); 480 LPRINT " 490 LPRINT  $500$  $510$  LPRI NT  $\,$  " 520 LPRINT CHR\$(&H12); CHR\$(&H7E); CHR\$(65); 530 LPRINT "ABCDEFG" 540 LPRINT CHR\$(&H12);CHR\$(&H7E);CHR\$(100); 550 LPRINT "ABCDEFG" 560 LPRINT CHR\$(&H12);CHR\$(&H7E);CHR\$(135); 570 LPRINT "ABCDEFG" 580 LPRINT:LPRINT 590 '  $600$   $FSD$ 

-DC2+>+n コテイプ ンカツ テイソク **ABCDEFG** *מולב נימל ה-O*C2+ את **ABCDEFG** ·DEC+%+n ト フテキブ フカツ シテイ **ABCDEFG** DEC+%+n ト フテキフ フカツ カイジョ **ABCDEFG** ·DC2+/+t+1+h オンド・ドットシテイ **ABCDEFG** .002+/+t+1+h オンド ドット カイジヨ **ABCDEFG** ·0C2+!+n フクシャシモート **ABCDEFG**  $-DC2+!+n$   $799+75+$   $109'3$ **ABCDEFG** .DC2+!+n 7クスウカイ インジ・モート **ABCDEFG ABCDEFG ABCDEFG** ABCDEFG **ABCDEFG** 7次加 イガモト カクヨウ ·インジングト チョウセイ **ABCDEFG** ABCDEFG **ABCDEFG** 

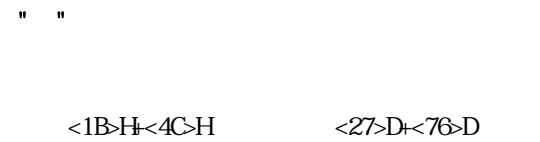

ESC+"P"+nl+nh

# [コード] <1B>H+<50>H+nl+nh または <27>D+<80>D+nl+nh

 $\mathsf{x}$ 

 $\mathbf{u}=\mathbf{u}$ 

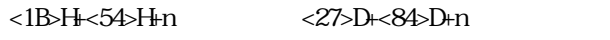

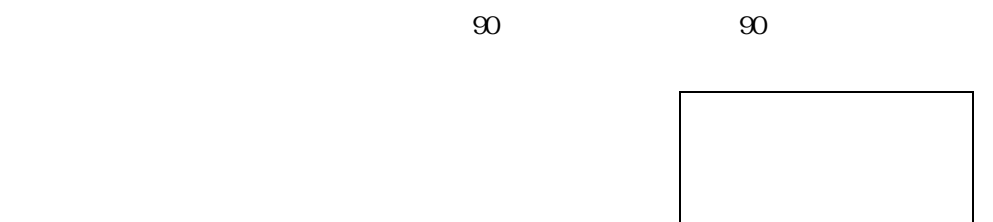

[コード] <1D>H+<4C>H+nl+nh または <29>D+<76>D+nl+nh

 $\mathbf{u} = \mathbf{u}$ 

 $\times$ 

#### $<$ 1B>H $<$ OC>H  $<$ 27>D $<$ 12>D

[コード] <1B>H+<18>H または <27>D+<24>D

 $\mathbf{u}^{\dagger}=\mathbf{u}^{\dagger}$ 

### [コード] <1B>H+<6C>H または <27>D+<108>D

100 'SAVE "PAGESMP2.BAS",A 110 '[PAGE MODE SAMPLE CODING FOR MANUAL] 120 ESC\$=CHR\$(&H1B) : GS\$=CHR\$(&H1D) : CAN\$=CHR\$(&H18) : FF\$=CHR\$(&HC) 130 OPEN "LPT: " AS #1 'WEN PARALLEL 140 'OPEN "COMINGINN" AS #1 'WHEN SERIAL 150 'ENTER PAGE MODE 160 PRINT #1,ESC\$;"L"; 170 CLEAR PAGE DATA 180 PRINT #1,ESC\$;CAN\$; 190 'SET PAGE SIZE (512 DOT) 200 PRINT #1,ESC\$;"P";CHR\$(0);CHR\$(2); 210 'SET PAGE TOWARD (UPRIGHT) 220 PRINT #1,ESC\$;"T";CHR\$(0); 230 'SEND PRINT DATA 240 PRINT #1, " ABCDEFGH JKLNNOPGRSTUWXYZ" 250 'SET PAGE TOWARD (LEFT) 260 PRINT #1,ESC\$;"T";CHR\$(1); 270 'SEND PRINT DATA 280 PRINT #1," ABCDEFGHIJKLMNOPQRSTUVWXYZ" 290 'SET PAGE TOWARD (INVERT) 300 PRINT #1,ESC\$;"T";CHR\$(2); 310 'SEND PRINT DATA 320 PRINT #1," ABCDEFGHIJKLMNOPQRSTUVWXYZ" 330 'SET PAGE TOWARD (RIGHT) 340 PRINT #1,ESC\$;"T";CHR\$(3); 350 'SEND PRINT DATA 360 PRINT #1," ABCDEFGHIJKLMNOPQRSTUVWXYZ" 370 'PRINT PAGE 380 PRINT #1,ESC\$;FF\$; 390 'END PAGE MODE 400 PRINT #1,ESC\$;"l"; 410 CLOSE #1 420 END

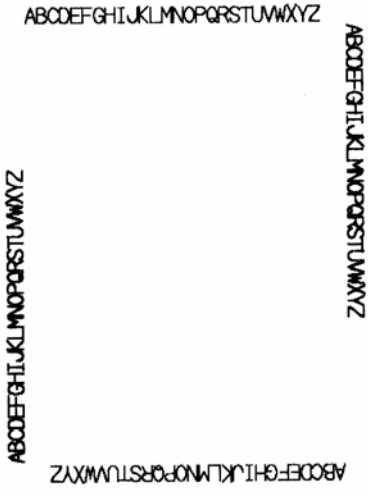

 $+$ " +

 $\alpha$ 

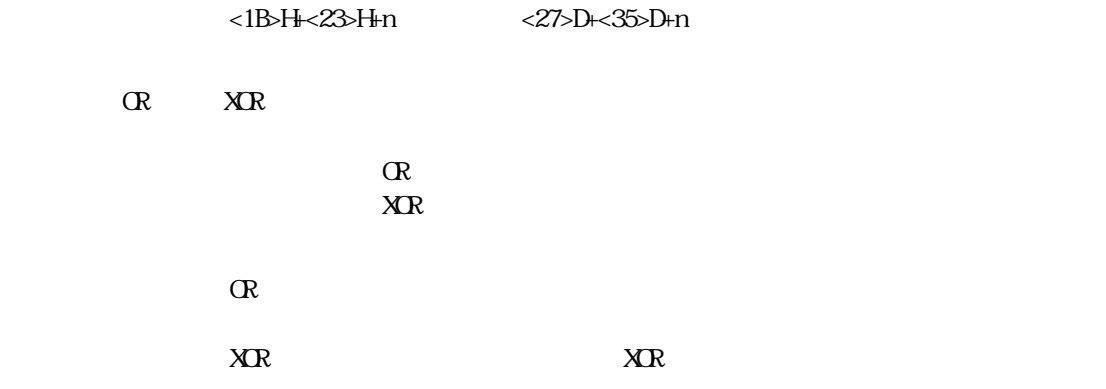

 $+$ " +

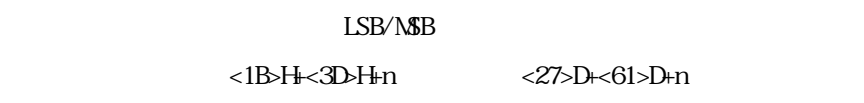

 $\Box$ SB  $\triangle$ 

 $LSB$  $N\!S\!B$  $+$ "  $-$  "  $+$ "  $-$  "  $+$ " $-$ " $\pm$ "  $\pm$ "  $\pm$ "  $\pm$  $\pm$ "  $\pm$ "  $\pm$ "  $\pm$ 

 $+\cdots$ ,  $+\cdots$ <br>+", "  $\pm$ " $\pm$ "  $\pm$ 

 $\overline{\text{LSB}}$ 

 $M$ SB $\alpha$ 

ли в село в 178 година в 178 година в 178<br>178

 $+$ "  $+$ "

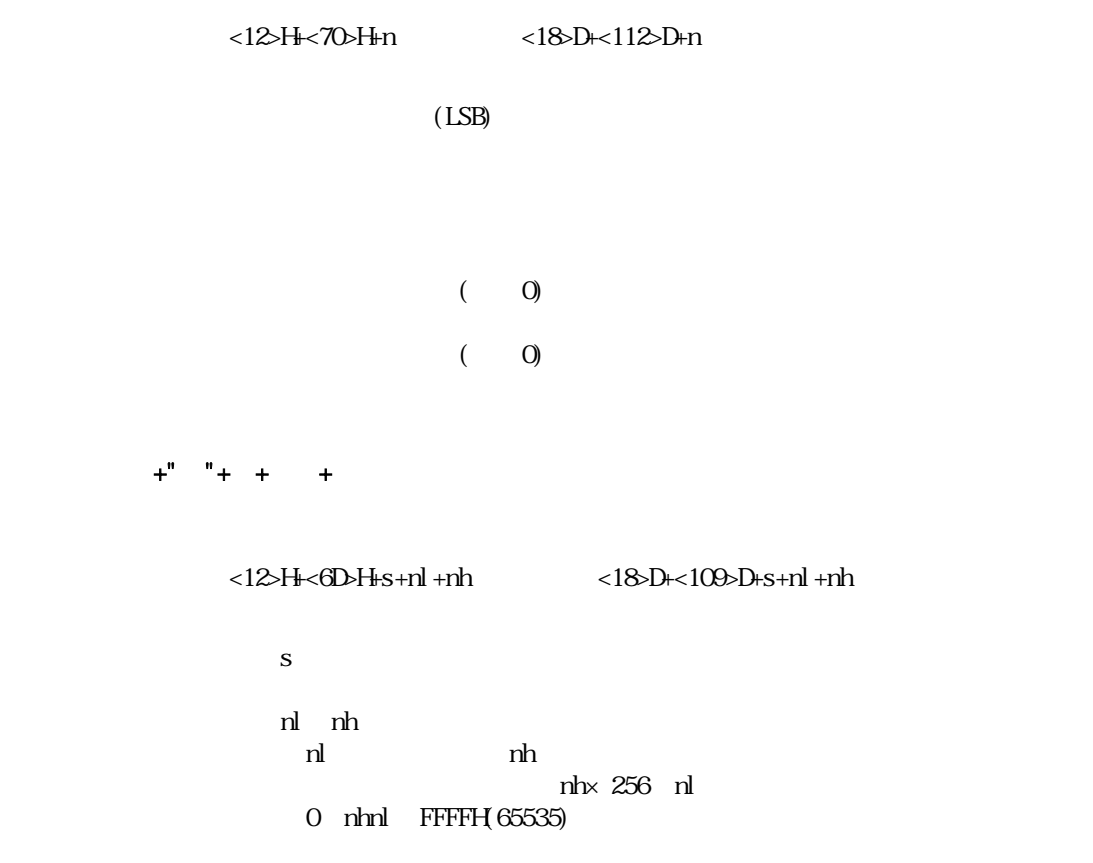

 $(D2+"p" +0)$ 

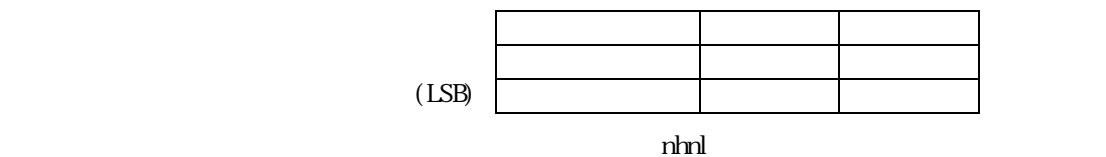

 $<$ 18>H  $<$ 24>D

 $(SQ)$ 

100 '---------------------------------------------------------------  $110'$ 120 '--------------------------------------------------------------- 125 OPEN "LPT:" AS #1 130 CONSOLE,,,,0:CLS 3 140 LOCATE 20, 6 : I NPUT "  $(0) / (1)$ "; S1. DAT 150 LOCATE 20, 8 : INPUT " $(0) / (1)$ )"; SO DAT 160 LOCATE 20, 10: INPUT "  $(0.65535)$ "; LINE DAT 170 '--------------------------------------------------------------- 180 ' 190 '--------------------------------------------------------------- 200 S.DAT =S1.DAT\*2+S0.DAT 210 NL.DAT=LINE.DAT MOD 256:NH.DAT=(LINE.DAT-NL.DAT)/256 220 CONSOLE,,,,1:PRINT #1,CHR\$(&H12);"m"; 230 PRINT #1,CHR\$(S.DAT);CHR\$(NL.DAT);CHR\$(NH.DAT); 240 '--------------------------------------------------------------- 250 'END 260 '--------------------------------------------------------------- 270 CLOSE #1 280 END

 $+$ ""

[コード] <1B>H+<40>H または <27>D+<64>D

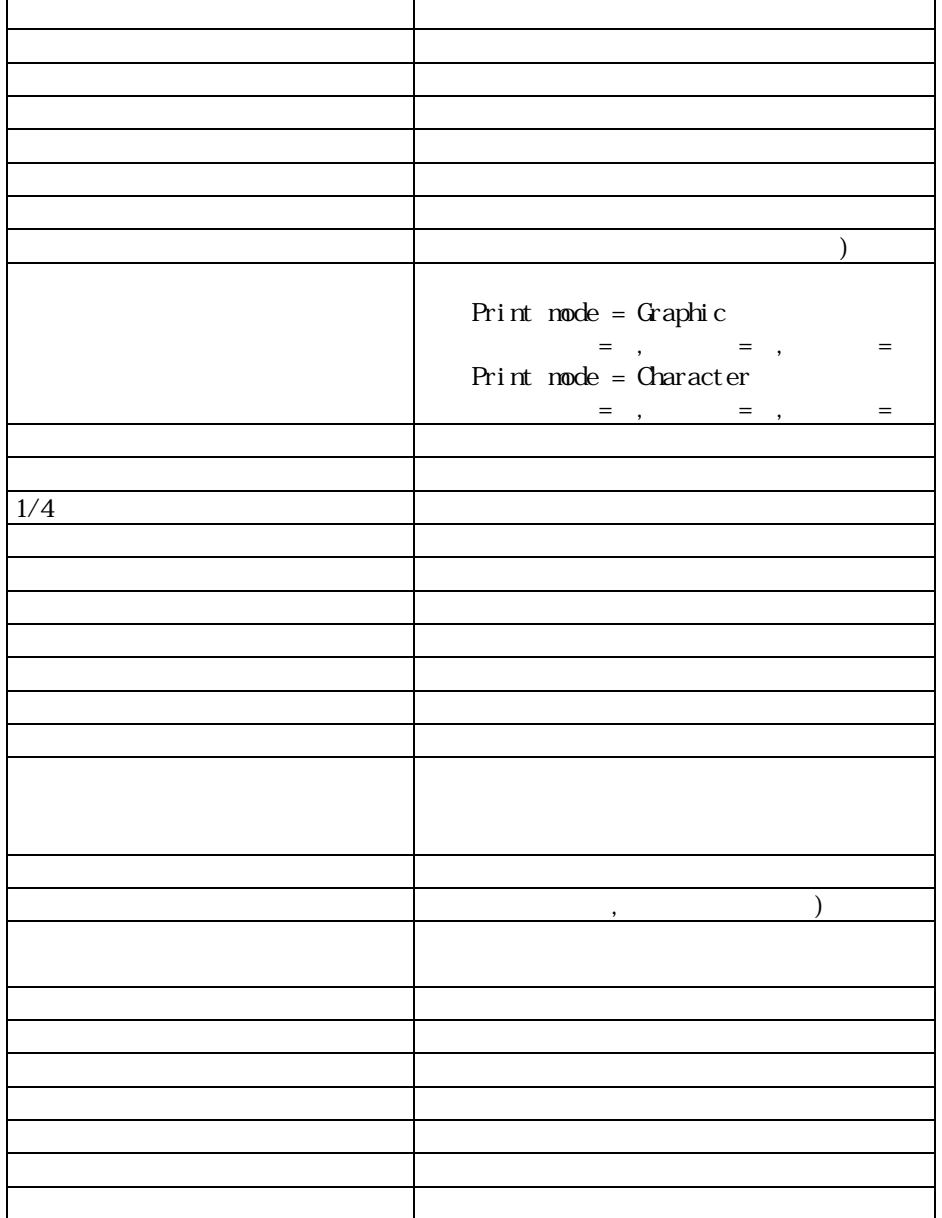

### +" " romswl romsw

 $ROM$  )

[コード] <1B>H+<53>H または <27>D+<83>D

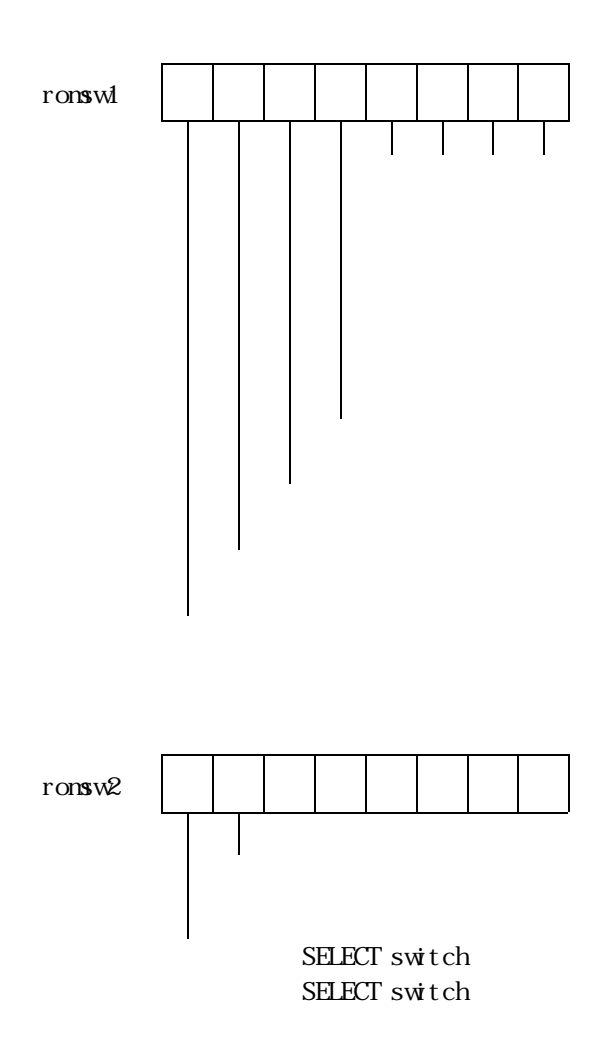

83 and 2012 and 2013 and 2013 and 2013 and 2013 and 2013 and 2013 and 2013 and 2013 and 2013 and 2013 and 2013

DC2+"y"+n

 $\mathbf{B}$   $\mathbf{B}$   $\mathbf{B}$ 

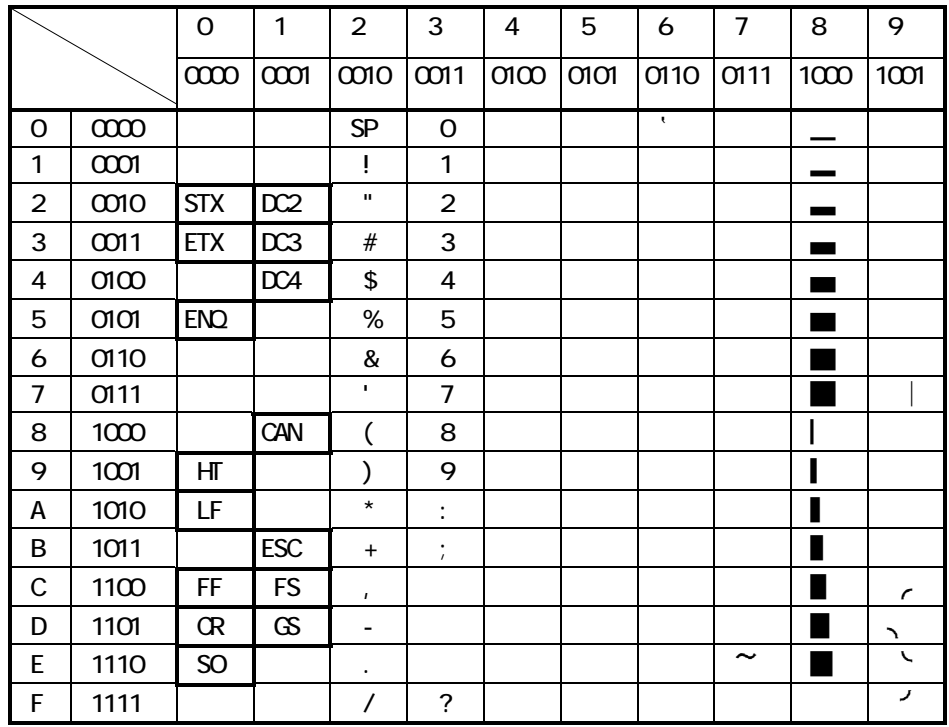

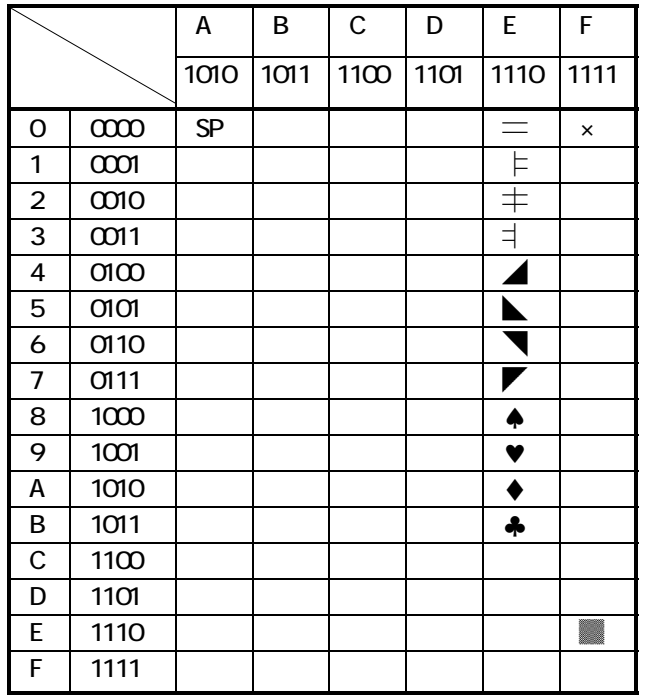

SP<sub>3</sub>